#### **ESTADO DEL ARTE DEL PROTOCOLO DE COMUNICACIONES INDUSTRIALES WIRELESS HART**

**Nicolás Alonso González Ochoa**

**José Mauricio Villamizar Ochoa** 

**UNIVERSIDAD PONTIFICIA BOLIVARIANA ESCUELA DE INGENIERÍA FACULTAD DE INGENIERÍA ELECTRÓNICA BUCARAMANGA 2014**

#### **ESTADO DEL ARTE DEL PROTOCOLO DE COMUNICACIONES INDUSTRIALES WIRELESS HART**

**Nicolás Alonso González Ochoa**

**José Mauricio Villamizar Ochoa** 

**Trabajo de Grado para optar por el título de especialista en Control e Instrumentación Industrial**

**PhD Jhon Jairo Padilla Aguilar** 

**UNIVERSIDAD PONTIFICIA BOLIVARIANA ESCUELA DE INGENIERÍA FACULTAD DE INGENIERÍA ELECTRÓNICA BUCARAMANGA 2014**

Nota de aceptación:

Firma del presidente del Jurado

Firma del Jurado

Firma del Jurado

Bucaramanga, 6 agosto de 2014

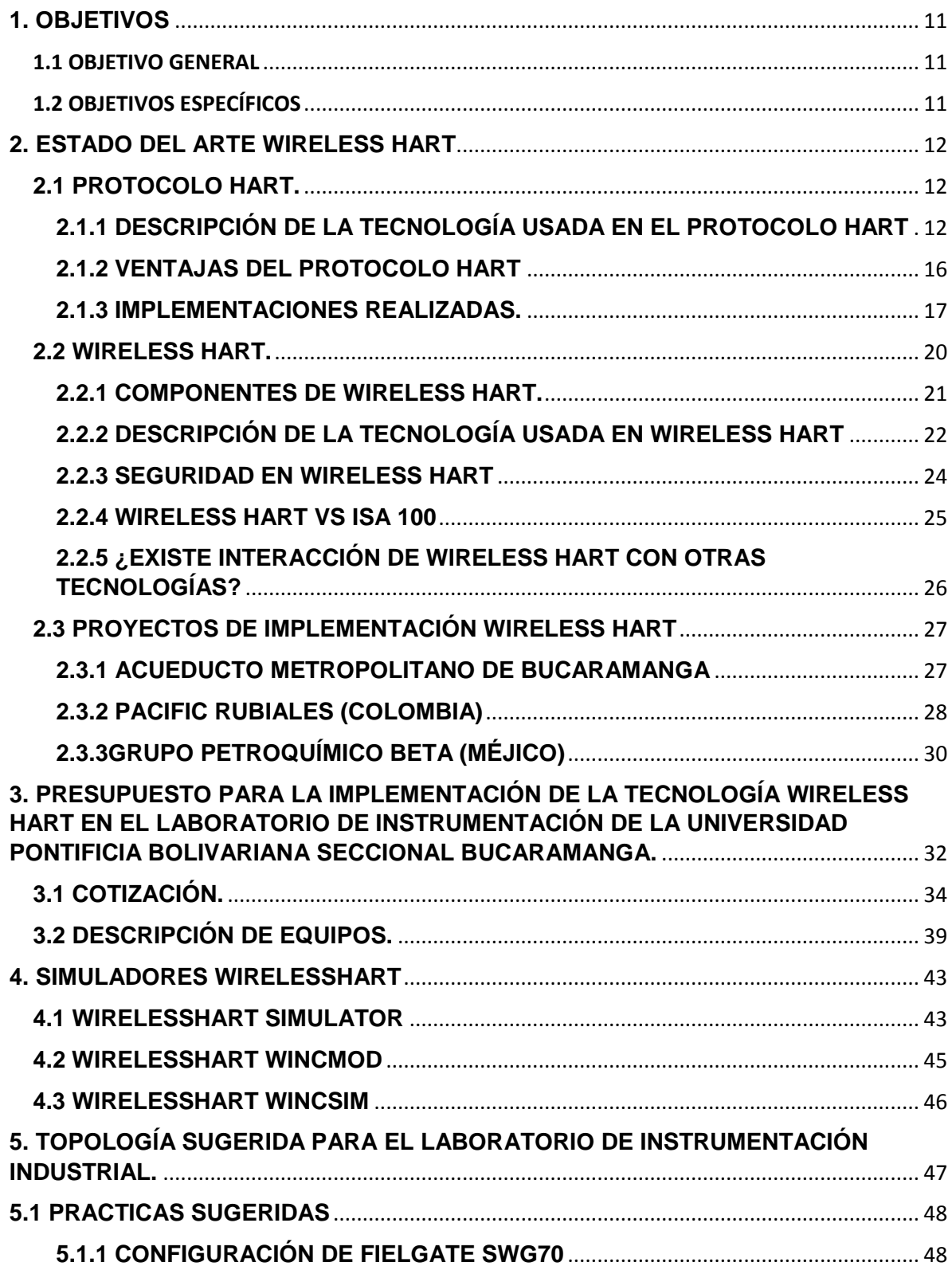

# **TABLA DE CONTENIDO**

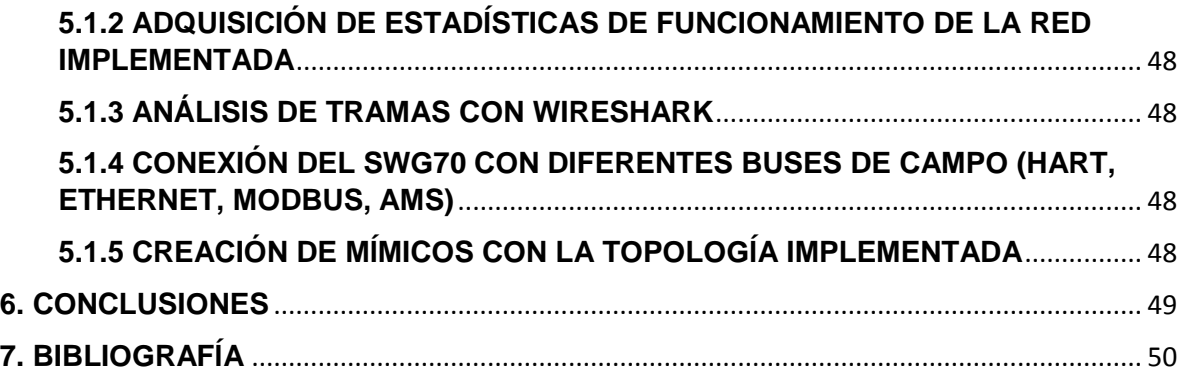

# **LISTA DE FIGURAS**

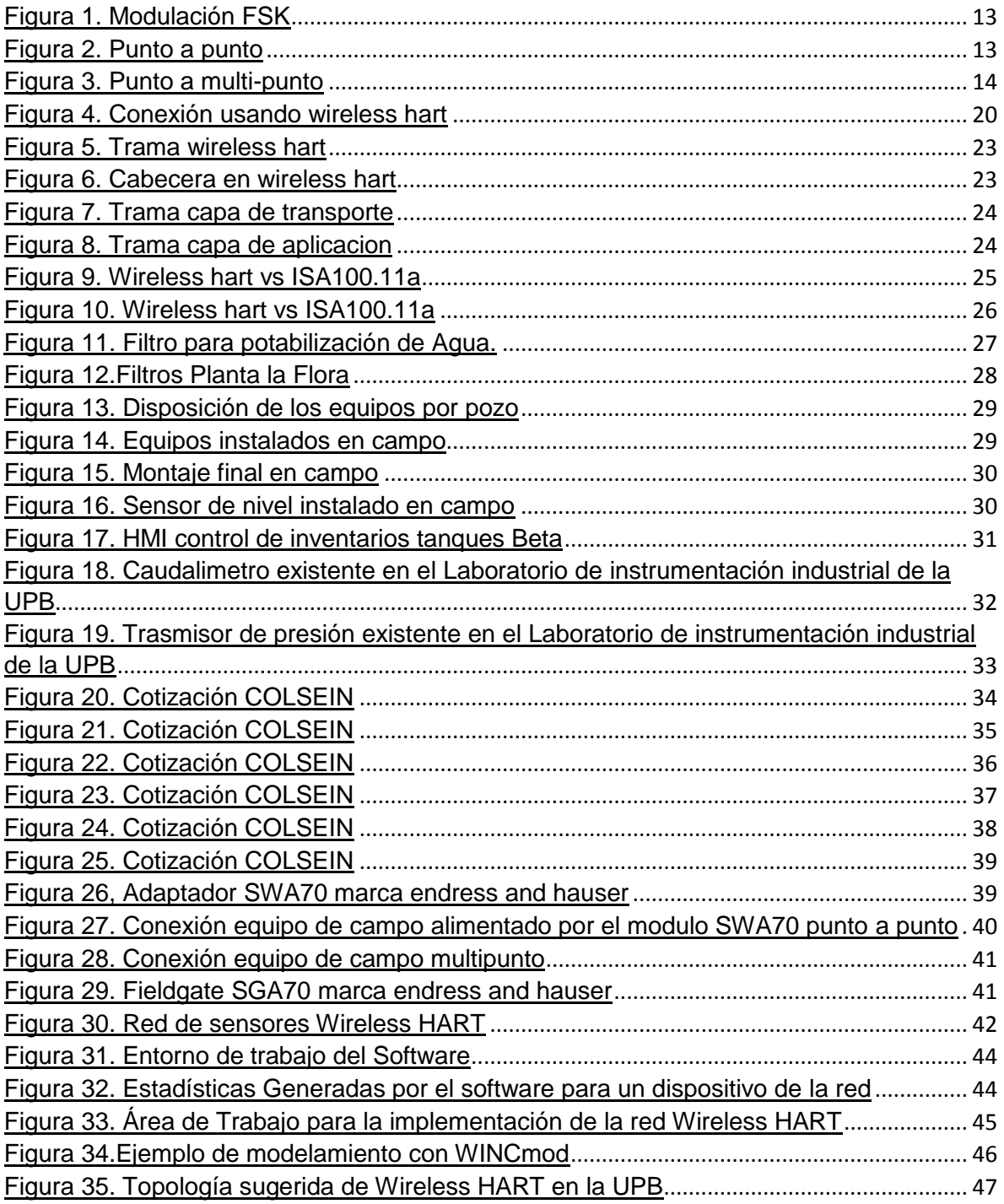

#### **RESUMEN GENERAL DE TRABAJO DE GRADO**

- **TITULO:** ESTADO DEL ARTE DEL PROTOCOLO DE COMUNICACIONES INDUSTRIALES WIRELESS **HART**
- **AUTOR(ES):** NICOLAS ALONSO GONZALEZ OCHOA JOSÉ MAURICIO VILLAMIZAR OCHOA
- **FACULTAD:** Esp. en Control e Instrumentación Industrial

**DIRECTOR(A):** JHON JAIRO PADILLA AGUILAR

#### **RESUMEN**

Las comunicaciones son parte fundamental en la industria dado que son las encargadas de llevar un mensaje de un controlador a otro. El protocolo Hart en la instrumentación industrial es uno de los más usados a nivel mundial. El siguiente paso que está a la vanguardia es el de mezclar la tecnología Hart con la wireless dando paso a un nuevo protocolo de comunicación industrial conocido como Wireless Hart. Dada la importancia que tiene el protocolo de comunicaciones Wireless Hart y con el fin de que a futuro sea implementada esta tecnología en la Universidad Pontificia Bolivariana en su especialización en Control e Instrumentación Industrial. Se realiza el estado del arte del protocolo Wireless Hart y se complementa con unas prácticas sugeridas para realizar en la asignatura redes industriales, y la descripción de los equipos necesarios para dicha implementación.

#### **PALABRAS CLAVES:**

Comunicaciones, Hart, instrumentación, Wireless Hart.

#### **V° B° DIRECTOR DE TRABAJO DE GRADO**

#### **GENERAL SUMMARY OF WORK OF GRADE**

- **TITLE:** STATE OF THE ART OF THE WIRELESS HART INDUSTRIAL COMMUNICATIONS PROTOCOL
- **AUTHOR(S):** NICOLAS ALONSO GONZALEZ OCHOA JOSÉ MAURICIO VILLAMIZAR OCHOA
- **FACULTY:** Esp. en Control e Instrumentación Industrial
- **DIRECTOR:** JHON JAIRO PADILLA AGUILAR

#### **ABSTRACT**

Communication is a fundamental part of the industry because it is responsible for bringing a message from one controller to another. The hart protocol in the industrial instrumentation is one of the most used today. In Wireless Hart, the main concept is to mix wireless communication technologies with the Hart Protocol, giving a way to a new industrial communication protocol. This project is a first step in order to implement that technology at the Universidad Pontificia Bolivariana, within the labs at the posgraduate program in Control and Industrial instrumentation. The state of the art of Wireless Hart protocol was performed in this document. Also, in this document it is suggested some topics to use that technology in laboratory for the Industrial Data Networks Course. Finally, a description of the necessary equipment to implement those topics is described.

#### **KEYWORDS:**

Communications, Hart, instrumentation, Wireless Hart.

**V° B° DIRECTOR OF GRADUATE WORK**

#### **JUSTIFICACIÓN**

La universidad pontificia bolivariana, dentro de su programa de especialización en control e instrumentación industrial, en la asignatura de redes industriales requiere el aprendizaje de diferentes tecnologías, en las cuales, las inalámbricas se han posicionado en la industria como una gran solución y alternativa a las necesidades del mercado; es por esto que se plantea la siguiente monografía para analizar diferentes aspectos del protocolo Wireless HART, como son las implementaciones local, nacional e internacionalmente así como los dispositivos requeridos para la futura implementación en el laboratorio de instrumentación industrial. Para conocer las ventajas de la tecnología Wireless HART es pertinente conocer su predecesora como es HART, para lograr un mejor entendimiento y evolución de este protocolo muy usado en las redes de comunicaciones a nivel industrial.

#### **INTRODUCCIÓN**

Los procesos de control en la industria han tenido avances significativos desde las comunicaciones neumáticas, pasando por las comunicaciones eléctricas, hasta las comunicaciones electrónicas, ya sea para control centralizado o distribuido. Al igual que los procesos industriales han avanzado, las comunicaciones para dichos procesos también lo hicieron creando una variedad de protocolos.

La especialización en control e instrumentación industrial de la Universidad Pontificia Bolivariana ofrece la asignatura de redes industriales en donde se estudian los diferentes protocolos de comunicación industrial, entre los cuales se encuentra el *Wireless hart*.

Dado que actualmente no se cuenta con prácticas de laboratorio usando el protocolo *Wireless hart*. Con esta monografía se pretende hacer el estado del arte de dicho protocolo para que en futuros trabajos se utilice para la implementación de dicha tecnología en los diferentes laboratorios con los que cuenta la especialización.

### **1. OBJETIVOS**

#### <span id="page-10-1"></span><span id="page-10-0"></span>1.1 OBJETIVO GENERAL

 Describir el estado del arte del protocolo usado en redes industriales llamado Wireless HART.

# <span id="page-10-2"></span>1.2 OBJETIVOS ESPECÍFICOS

- Recolectar información referente al protocolo llamado Wireless HART
- Desarrollar un presupuesto para la futura implementación del laboratorio de Wireless HART en la universidad pontificia bolivariana
- Realizar un documento final en el cual se presenten los resultados de este proyecto.

# <span id="page-11-1"></span><span id="page-11-0"></span>**2. ESTADO DEL ARTE WIRELESS HART 2.1 PROTOCOLO HART.**

El protocolo conocido como *Wireless hart* es uno de los más usados habitualmente en las diferentes industrias que se encuentran a nivel nacional e internacional. Para adentrarse más en el protocolo *Wireless hart* es importante conocer a su predecesor conocido como *hart.*

El protocolo *hart* fue creado por el conocido fabricante de instrumentación de procesos ROSEMOUNT el cual a su vez dio inicio a la hart communication foundation, a la cual pertenecen diferentes fabricantes internacionalmente. Las siglas que le dan nombre al protocolo (*hart)* son la sigla de "Highway addressable remote transmitter" (transductor remoto direccionable).

# <span id="page-11-2"></span>**2.1.1 DESCRIPCIÓN DE LA TECNOLOGÍA USADA EN EL PROTOCOLO HART**

El protocolo hart sigue el modelo OSI, pero solo se hace necesario 5 niveles los cuales son el nivel 1 capa física, el nivel 2 capa de enlace de datos, el nivel 3 que se refiere a la capa de red, nivel 4 la capa de transporte y finalmente el nivel 7 que se refiere a la capa de aplicación. A continuación se describe el funcionamiento del protocolo hart según los 3 niveles que usa del modelo OSI.

# *2.1.1.1 NIVEL 1: CAPA FÍSICA.*

La capa física hace referencia a la forma como se realiza la conexión de los dispositivos.

El protocolo hart está basado en el estándar bell 202 que hace uso de la modulación FSK (Frecuency Shift Keying) o también conocido como manipulación por desplazamiento de frecuencia, la cual es un tipo de modulación digital. FSK modula el ángulo cuando la amplitud es constante de forma similar a la FM (Frecuencia Modulada) la diferencia este en que la señal moduladora es binaria. Hart usa FSK con el fin de superponer las señales de comunicación digital en un nivel bajo de la parte superior de la señal estándar de 4 a 20mA.

La señal digital está compuesta de una sinusoidal de dos valores de frecuencia, uno de 1,2KHz y el otro de 2,2KHz. Los valores anteriores digitalmente de describen con 1 para 1,2KHz y un 0 que define la frecuencia de 2,2KHz. El valor medio de la señal analógica (4-20mA) permanece intacto esto debido a que le valor promedio de la señal digital es 0. [1]

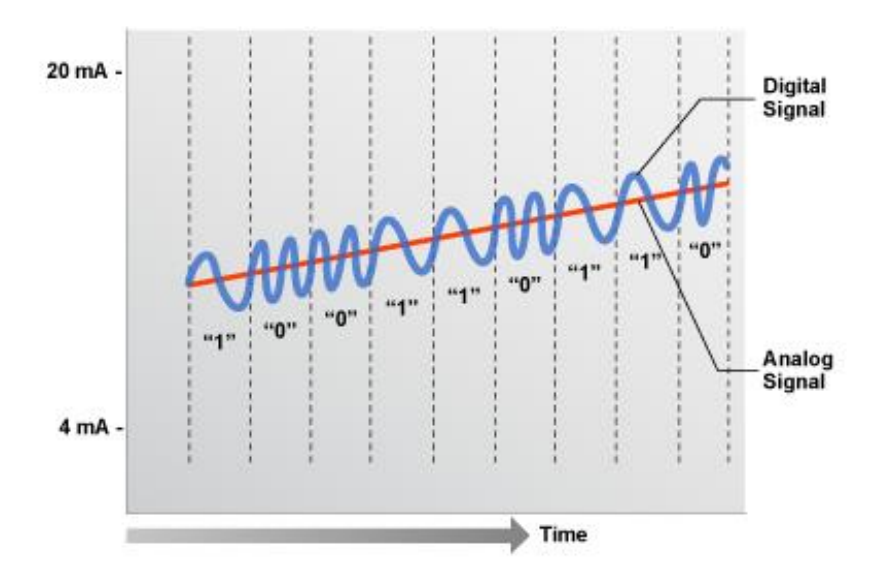

Figura 1. Modulación FSK

<span id="page-12-0"></span>Fuente: disponible<<http://en.hartcomm.org/hcp/tech/aboutprotocol/aboutprotocol\_how.html>>

Hart es un protocolo maestro/esclavo lo que significa que un esclavo solo envía información cuando la petición la realiza un maestro, de lo contrario no se puede realizar la comunicación. La señal eléctrica que usa el maestro para leer y comunicarse con un esclavo es de tensión, a diferencia de los esclavos que utilizan una señal de corriente, por tal motivo se hace necesario un conversor de corriente a tensión.

Hart cuenta con dos tipos de conexión posible:

Conexión punto a punto.

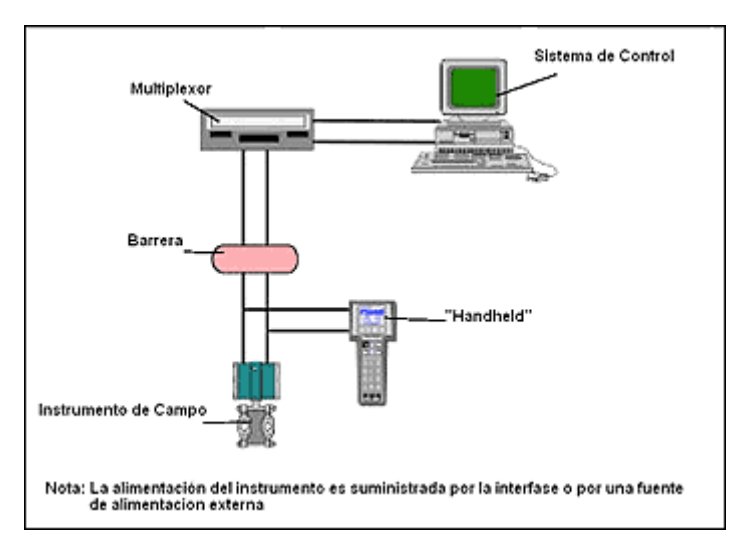

Figura 2. Punto a punto

<span id="page-12-1"></span>Fuente: disponible<< http://www.emb.cl/electroindustria/articulo.mvc?xid=95>>

En este tipo de conexión se cuentan con dos tipos de señales una es analógica (4- 20mA) la cual hace referencia a la variable de proceso y la señal digital la cual permite la configuración, calibración, diagnostico entre otras funciones a realizarle al instrumento. Para este modo de operación la conexión es entre un maestro y un único esclavo.

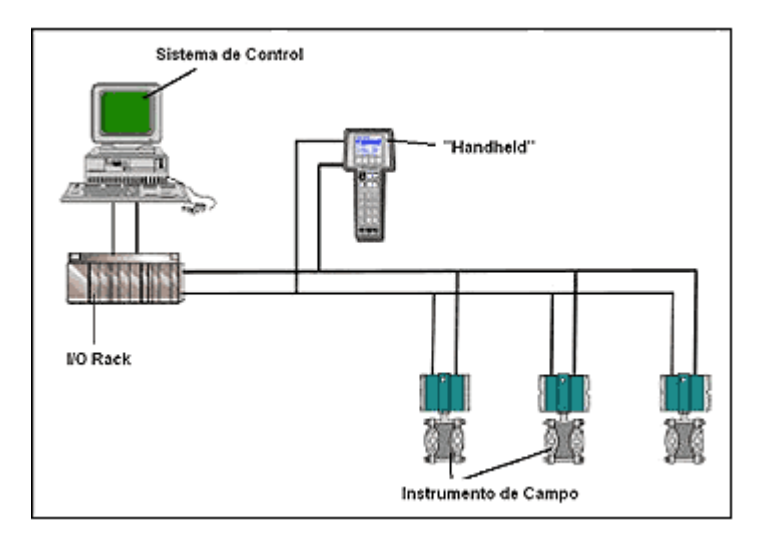

Conexión punto a multipunto.

Figura 3. Punto a multi-punto

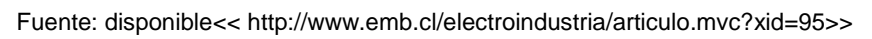

<span id="page-13-0"></span>Este tipo de conexión se realiza entre un maestro y varios esclavos. Cuando se usa esta topología toda la información de la variable de proceso es transmitida digitalmente debido a esto se hace necesario fijar el valor de corriente de cada uno de los esclavos a su mínimo valor el cual es de 4mA. [2]

# **2.1.1.2 NIVEL 2: CAPA DE ENLACE DE DATOS.**

Este nivel es el encargado de formar y comprobar la trama con las especificaciones propias de este protocolo, incluye una doble paridad para la comprobación con el fin de la integridad de los datos transmitidos.

# **2.1.1.3 NIVEL 3: CAPA DE RED.**

Este nivel es el encargado de darle el enrutamiento permitiendo la comunicación de equipos de extremo a extremo. En esta capa también se encuentra la seguridad.

# **2.1.1.4 NIVEL 4: CAPA DE TRANSPORTE.**

La capa de transporte hace que la información se propague con éxito entre los dos puntos de la comunicación. [1]

# **2.1.1.5 NIVEL 7: CAPA DE APLICACIÓN.**

El nivel 7 se basa en la utilización de comandos hart, los comandos son enviados al transmisor con el fin de obtener información y realizar configuraciones al dispositivo.

Existen cuatro clases de comandos:

### **UNIVERSAL**

Esta clase de comandos se encuentra presente en cada uno de los dispositivos que usan el protocolo hart. La función de los comandos universales es la de dar acceso a información necesaria cuando se encuentra en condiciones normales de operación, como puede ser la lectura de una temperatura o presión.

## **PRÁCTICA COMÚN**

Con la clase de comandos de práctica común se accede a funciones específicas que tiene la gran mayoría de dispositivos con comunicación hart.

## **DISPOSITIVO ESPECÍFICO**

Como su nombre lo dice esta clase de comandos son para funciones únicas a cada dispositivo de campo. Permiten el acceso a una configuración específica del dispositivo, información sobre la calibración e incluso información de la construcción del mismo. [3]

### **FAMILIA DE DISPOSITIVOS.**

Otorga funciones que son estándar para un tipo de medición.

Algunos de los comandos, se presentan el cuadro 1 los cuales fueron tomados de la hart foundation. [3]

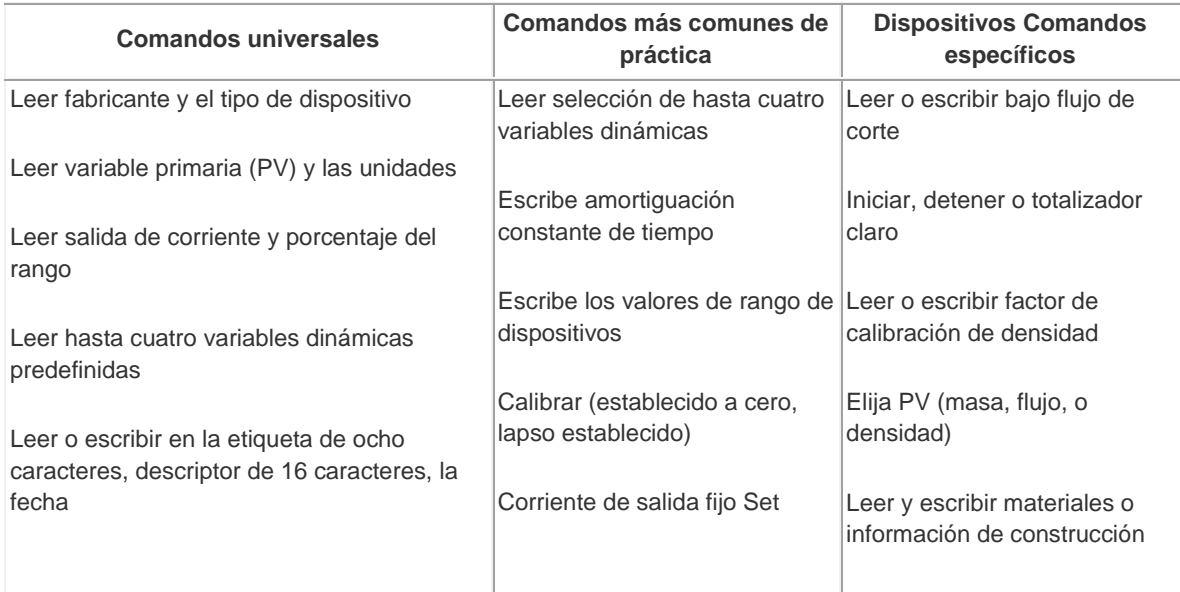

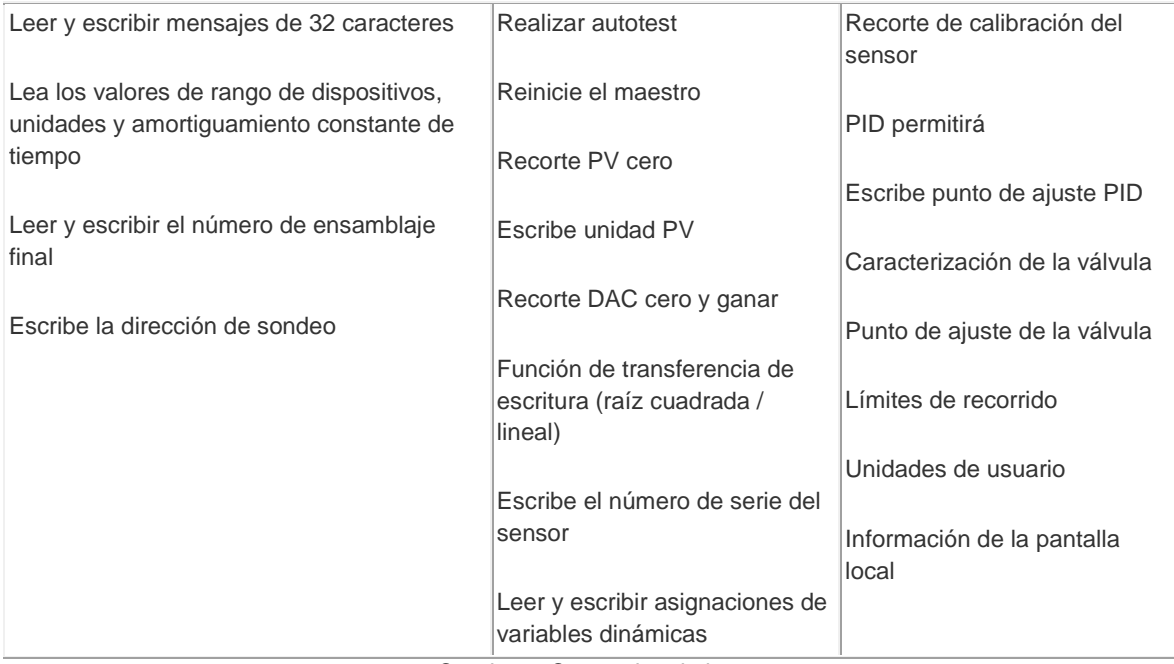

Cuadro 1. Comandos de hart

Fuente: <<http://en.hartcomm.org/hcp/tech/aboutprotocol/aboutprotocol\_commands.html>>

## <span id="page-15-0"></span>**2.1.2 VENTAJAS DEL PROTOCOLO HART**

Cuando se implementa una tecnología como la desarrollada por la hart foundation y sus diferentes integrantes se tienen muchas ventajas en diferentes aspectos. A continuación se muestran algunas de dichas ventajas:

Se pueden acceder a un conjunto de datos del dispositivo con el fin de realizar mejoras.

Revisión continúa de bucles y los sistemas de control.

Aumento de la disponibilidad del sistema.

Monitoreo constante de las diferentes variables del proceso y variaciones propias del dispositivo.

Detección de dispositivos o conexiones con problemas que estén en el proceso en tiempo real.

Disminución de paradas no programadas por fallos en los diferentes puntos del proceso.

Aumento de la disponibilidad de la planta.

Reducción de controles sobre el terreno innecesarios.

Captura de tendencias permitiendo así la programación de mantenimientos preventivos.

Administración de dispositivos.

Facilidad de pruebas de seguridad de apagado automático.

Información completa y precisa de los dispositivos multivariables con los que se cuente.

Habilitación de mantenimiento de registros automatizados. [4]

# <span id="page-16-0"></span>**2.1.3 IMPLEMENTACIONES REALIZADAS.**

En este apartado se pretende mostrar la importancia que ha tenido el protocolo hart a nivel mundial. La lista que se presenta a continuación fue tomada de la página de la HART foundation

- Papel Appleton Utiliza HART Comunicación para mejorar la gestión de activos. EE.UU.
- BP Canada Energy Utiliza el proceso digital de salida variable de transmisores habilitados para HART para mejorar el control del proceso y ahorrar dinero. Canadá.
- BP Cooper River Utiliza diagnósticos HART para ahorrar en los costos de mantenimiento y aumentar la productividad de la planta. EE.UU.
- Cebrace Utiliza la interfaz HART para la integración de la gestión de activos. Brasil.
- Clariant Utiliza la tecnología HART para entregar los valores de medición de procesos y la información de configuración del dispositivo a un sistema de E / S remotas para el mantenimiento preventivo. Alemania.
- Detroit Aguas y Alcantarillado Utiliza la tecnología HART para mejorar la fiabilidad de las operaciones de medición de agua, mejorar la seguridad y la satisfacción del cliente. EE.UU.
- Dupont Utiliza datos HART para satisfacer los requisitos de prueba de la válvula del sistema de bloqueo de seguridad. EE.UU.
- Evonik Usos en tiempo real las conexiones de la tecnología HART de campo para la sala de control para mejorar la configuración y la gestión de la calibración. China.
- Lonza elige la tecnología HART para la comunicación de datos entre la instrumentación de procesos y el DCS para una rápida validación y puesta en marcha. Suiza.
- Mitsubishi Chemical Emplea la HART Communication acceder a las variables de proceso en tiempo real, reducir los costes de mantenimiento y evitar las paradas no programadas. Japón.
- MOL Danubio Refinería Utiliza HART para mejorar la confiabilidad de la planta y establecer una estrategia de mantenimiento predictivo. Hungría.
- Monsanto Utiliza HART Communication para optimizar la fiabilidad de los activos y alcanzar un nuevo nivel de productividad de la planta. EE.UU.
- PDVSA Utiliza HART tecnología para agilizar las operaciones y procesos de mantenimiento preventivo y de reducir los costos de mantenimiento. Venezuela.
- Sasol solventes Usos HART Comunicación para mejorar la gestión de activos y reducir las alarmas relacionadas con el mantenimiento y ahorra millones de dólares. Sudáfrica.
- Shell Petroleum Development Utiliza HART para mejorar las operaciones de planta y mantenimiento a través de una mayor visibilidad de los datos. Nigeria.
- Shell Scotford Utiliza HART en tiempo real instrumento diaria solución de problemas y el mantenimiento predictivo para la mejora operativa continua. Canadá.
- Statoil Utiliza la tecnología HART para el seguimiento, resolución de problemas y diagnóstico de fallos en tiempo real a darse cuenta de una mayor eficiencia, la disponibilidad de activos y seguridad. Noruega.
- VF Controls Utiliza HART Communication para reducir la puesta en marcha, volver a alcance y tiempo de resolución de problemas y mantener su competitividad. EE.UU.
- Nos Energías Utiliza el protocolo HART en todos los ciclos de vida de las plantas para reducir el desgaste, prolongar la vida útil y mejorar la fiabilidad de la producción más eficiente. EE.UU. [5]

#### <span id="page-19-0"></span>**2.2 WIRELESS HART.**

Conociendo los aspectos importantes que tiene el protocolo hart y su importancia en la industria se puede abarcar su ramificación conocida como wireless hart en cual permitirá la eliminación de la red alambrada y usar redes inalámbricas.

El protocolo wireless hart utiliza las microondas que hacen parte del espectro electromagnético, las cuales viajan atreves del aire con el fin de que estas propaguen la señal emitida desde el transmisor para llegar al receptor.

Actualmente la industria cuenta con más de 30 millones de dispositivos hart lo que hace al protocolo el más usados en la instrumentación de procesos. Dada la importancia las plantas de empresas en diferentes sectores han tenido la necesidad de ampliarse de forma segura, eficaz y con bajos costos.

Con este fin se crea el protocolo wireless hart que toma las ventajas que tiene hart de acceso a los dispositivos de campo permitiendo configurarlo, realizar lectura delas mediciones y tener todas las ventajas de este junto con la tecnología wireless la cual elimina las redes alambradas para la comodidad del consumidor.

Wireless hart es un protocolo que usa una topología de red en malla en la cual todos los nodos están conectados entre sí permitiendo que el mensaje que se envía tenga variedad de caminos para llegar a su destino.

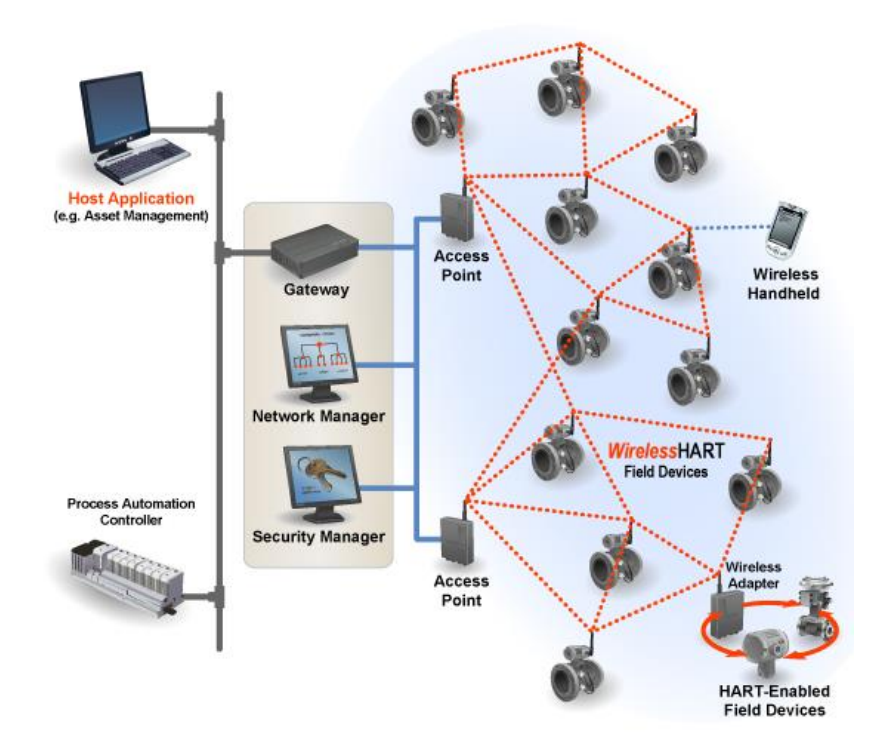

Figura 4. Conexión usando wireless hart

<span id="page-19-1"></span>Fuente: disponible << http://sp.hartcomm.org/hcp/tech/wihart/wireless\_how\_it\_works.html>>

Las redes wireless hart están compuestas por varios una variedad de elementos que se encargan cada uno de una tarea específica en el proceso. [7]

# <span id="page-20-0"></span>**2.2.1 COMPONENTES DE WIRELESS HART.**

## **2.2.1.1 PASARELA.**

La pasarela es la encargada de la conexión entre los dispositivos de campo y las aplicaciones que están ubicadas en las unidades centrales conectadas con buses de campo como modbus, profibus y Ethernet. También puede proporcionar el administrador de red y el de seguridad.

# **2.2.1.2 ADMINISTRADOR DE RED**

Es uno de los elementos más importantes en wireless hart dado que se encarga del enrutamiento de los mensajes, programa la comunicación entre cada uno de los dispositivos, el mantenimiento de la red y la configuración de la misma.

Tiene la capacidad de determinar las rutas redundantes mediante la latencia que es la suma de retardos en la red, la eficiencia y fiabilidad. Los mensajes se alternan continuamente entre las rutas descritas anteriormente con el fin de mantenerlas abiertas y despejadas.

Debido a las características que da el administrador de red si un mensaje no puede tomar un camino automáticamente se redirecciona a la ruta conocida como redundante sin pérdida de datos.

# **2.2.1.3 ADMINISTRADOR DE SEGURIDAD**

Contiene los dispositivos a los cuales se les permite el ingreso a la red y a su vez se encarga del cifrado propio con el que se cuenta.

# **2.2.1.4 PROCESO**

El proceso es donde se encuentra toda la instrumentación que sea compatible con el protocolo hart. Aparatos de medición.

### **2.2.1.5 ADAPTADOR**

El adaptador es el dispositivo que se conecta a la instrumentación con hart, con la que ya se cuenta en planta para enviar datos mediante una red wireless hart a la unidad central. La conexión se realiza a lo largo del cable de 4 a 20mA y tiene la opción de alimentarse con este mismo o sencillamente con baterías.

### **2.2.1.6 TERMINAL DE MANO**

El terminal de mano cuenta con dos versiones, en la primera el terminal de mano es una unidad de configuración de hart estándar, usándolo así para unir el instrumento a una red wireless hart ya existente. La segunda el terminal tiene conexión wireless hart a la pasarela, luego al instrumento la cual se usa para lecturas de la variable del proceso o para el diagnóstico del mismo.

# **2.2.1.7 REPETIDOR**

El repetidor dirige mensajes wireless hart pero no es necesario que esté conectado al proceso directamente. Usado principalmente en casos donde se tiene un obstáculo en medio de la red y cuando se hace necesario la ampliación de dicha red. [8]

# <span id="page-21-0"></span>**2.2.2 DESCRIPCIÓN DE LA TECNOLOGÍA USADA EN WIRELESS HART**

En wireless hart al igual que en su predecesor hart usa el modelo OSI en diferentes niveles los cuales son importantes para que la tecnología pueda funcionar de forma óptima. Los diferentes niveles se describen a continuación.

# **2.2.2.1 CAPA FÍSICA.**

La capa física en wireless hart emplea DSSS que se refiere a espectro ensanchado por secuencia directa el cual es un método de codificación de un canal que permite la transmisión de señales digitales en ondas analógicas, a su vez usa una modulación O-QPSK la cual varia la fase de la portadora en términos de valores discretos. Se basa en la norma IEEE 802.15.4. Algunas características que toma son las siguientes:

- Bandas de operación de 2400 hasta los 2438.5 MHz.
- Canales del 11 al 26, con una separación de 5MHz.
- Potencia de transmisión de 10dBm valor nominal.

# **2.2.2.2 CAPA DE ENLACE DE DATOS**

La capa de enlace de datos da seguridad, fiabilidad y permite que la red se mantenga libre de errores entre los dispositivos conectados. En la capa de enlace de datos se utiliza TDMA la cual es una técnica de multiplicación de un canal para él envió de señales digitales permitiendo que el medio de transmisión se aproveche al máximo. El tiempo de ranuras con las cuales se comunican los dispositivos de 10ms. Se incorporan el concepto de súper tramas la cual tiene un grupo consecutivo de tramas para lograr la gestión de los tiempos de ranuras. Dado que el protocolo wireless hart usa blacklisting (lista negra de canales) permitiendo definir correctamente el canal que se va a usar.

La siguiente figura ilustra cómo es la trama que tiene el protocolo wireless hart

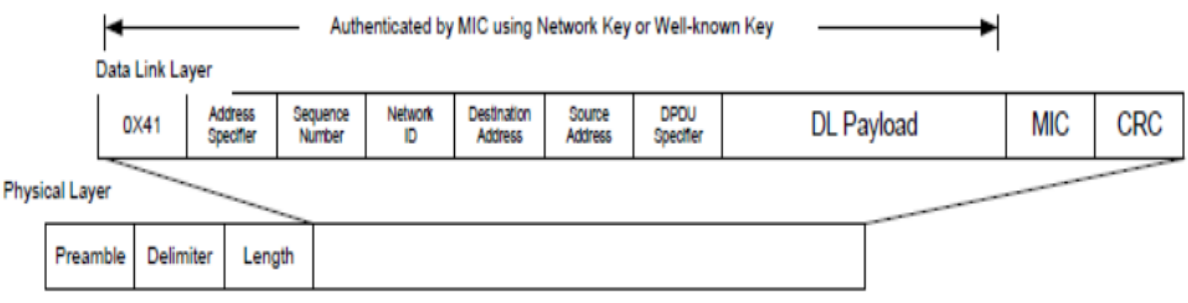

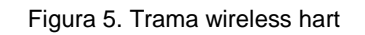

Fuente: redes wireless industriales, autor Joaquín Sala Fayos

<span id="page-22-0"></span>Address specifier indica el tipo de dirección que tiene desde el origen hasta el destino de la unidad de datos de protocolo (DPDU) la cual puede ser un nombre de 16 bits que asigna el administrador de red.

El lugar donde se encuentra DPDU specifier estos bits indican la prioridad y valides de la DPDU. MIC contiene 32 bits permiten la autenticación de la capa de enlace datos con una clave de red. Finalmente se cuenta con CRC realiza una verificación de errores aleatorios y si el formato de capa física es acorde a la norma esto cuenta con 16 bits.

### **2.2.2.3CAPA DE RED**

La capa de red permite la fiabilidad y seguridad de conexiones de un lado a otro, usa tablas de ruteo para direccionar los mensajes con rutas gráficas. Las tablas de tiempo se usan para conocer el ancho de banda para algunas soluciones específicas.

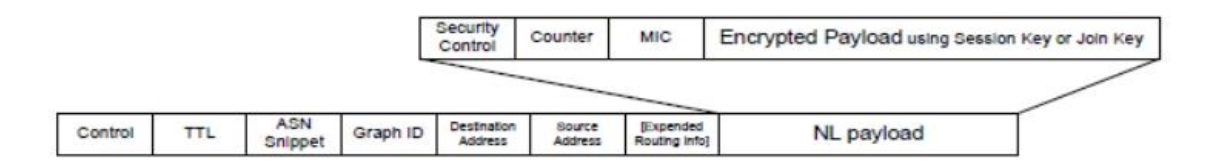

Figura 6. Cabecera en wireless hart

Fuente: redes wireless industriales, autor Joaquín Sala Fayos

### <span id="page-22-1"></span>**2.2.2.4 CAPA DE TRANSPORTE**

Para la capa de transporte en conjunto con la capa de red son las encargadas del transporte necesario a lo largo de la red wireless hart a su vez le permite a la capa de aplicación transportar mensajes cuando no se encuentra con conexión.

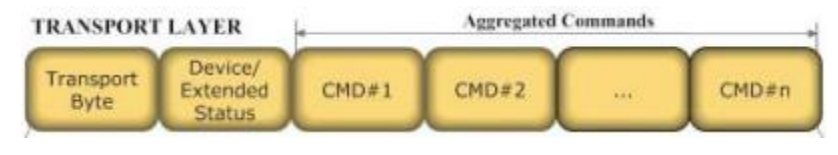

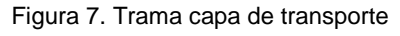

Fuente: disponible << http://190.6.166.10/web/pdf/Wirelesshart.pdf>>

<span id="page-23-1"></span>El transport byte muestra si el tipo de transacción es conocida o desconocida, si el mensaje es una petición o una respuesta también el número de secuencia que gestiona el tráfico de paquetes y finalmente la identificación del propietario.

Aggregated commands hace posible que en una misma transacción se lleven una variedad de comandos.

### **2.2.2.5 CAPA DE APLICACIÓN**

La capa de aplicación de wireless hart es heredada de su predecesor hart. En esta capa existen comandos que permiten la configuración y lectura del dispositivo. El tipo de comandos es el mismo que se encuentra en el protocolo hart. La figura ilustra la trama que se encuentra en la capa de aplicación la cual contiene 16 bits para el número del comando, la longitud y un campo para los datos. [9], [10]

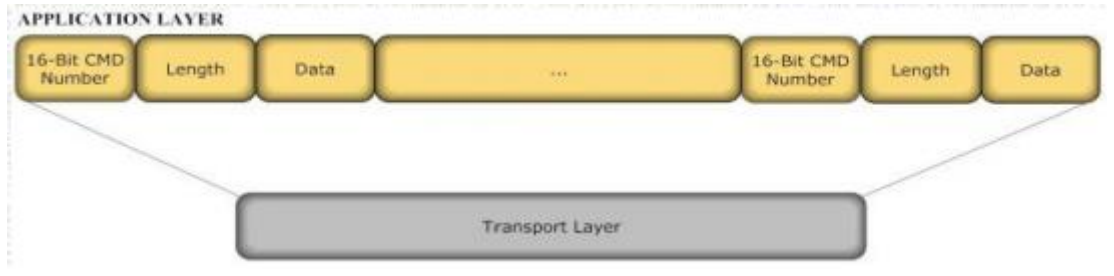

Figura 8. Trama capa de aplicacion

<span id="page-23-2"></span>Fuente: disponible << http://190.6.166.10/web/pdf/Wirelesshart.pdf>>

#### <span id="page-23-0"></span>**2.2.3 SEGURIDAD EN WIRELESS HART**

Debido a que wireless hart es un tipo de conexión inalámbrica es muy propensa a los ciberataques los cuales pueden causar daños en planta, por tal motivo este protocolo provee al usuario de una seguridad.

Para la seguridad en wireless hart se cuenta con encriptación de carga útil, autenticación de mensajes para mensajes de salto simple la cual tiene lugar en la capa de enlace de datos y mensajes de extremo a extremo la cual es llevada a la capa de red.

Las capas de red y transporte permiten otorgan una seguridad en la ruta entre el transmisor y el receptor, la capa de enlace de datos previene a la red de ataques fuera del sistema.

Wireless hart cuenta también con la capacidad de soportar contadores con modos de operación que agregan mayor seguridad como son CCM y AES, este último con un tamaño de 128 bits. [11]

### <span id="page-24-0"></span>**2.2.4 WIRELESS HART VS ISA 100**

La ISA100 es el grupo de trabajo que creo la ISA con el fin de estandarizar la tecnología de red inalámbrica de sistemas de automatización y control. En 2009 este grupo aprobó la ISA100.11a que hace referencia a "Sistemas inalámbricos para Automatización Industrial: Control de Procesos y Aplicaciones Relacionadas".

A continuación se presenta una comparativa entre wireless hart e ISA100.11a tomada del libro de Joaquín Sala Fayos. [12]

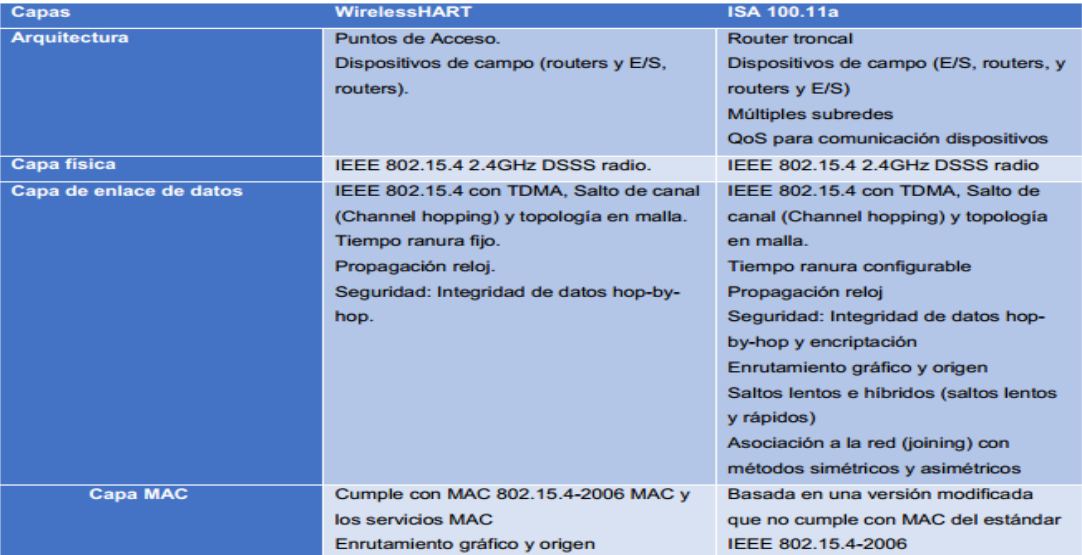

Figura 9. Wireless hart vs ISA100.11a

<span id="page-24-1"></span>Fuente: libro redes wireless industriales

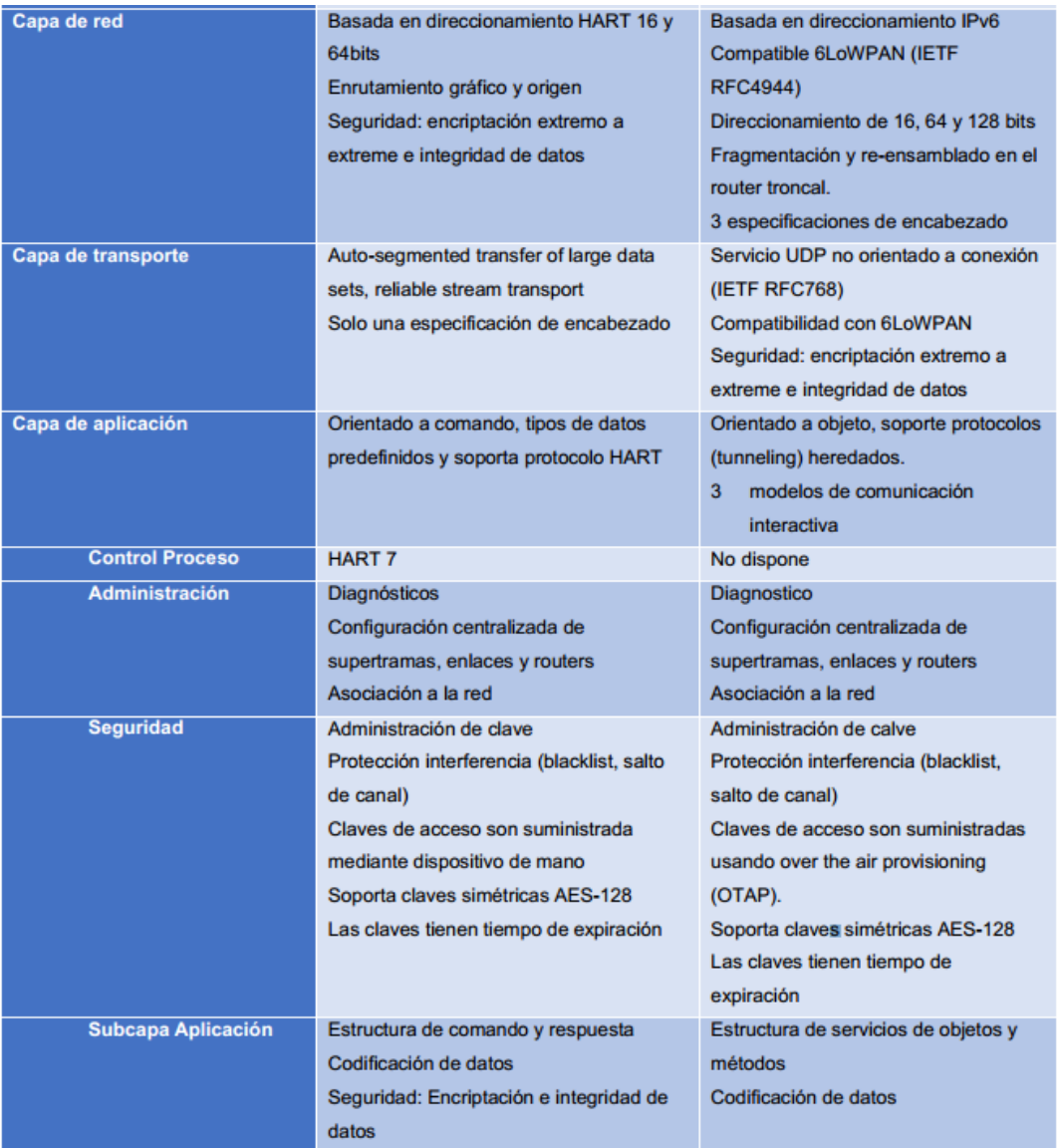

Figura 10. Wireless hart vs ISA100.11a

Fuente: libro redes wireless industriales

# <span id="page-25-1"></span><span id="page-25-0"></span>**2.2.5 ¿EXISTE INTERACCIÓN DE WIRELESS HART CON OTRAS TECNOLOGÍAS?**

El protocolo wireless hart está diseñado para realizar una comunicación a partir del protocolo hart por tanto la integración que permita hart será la misma que puede realizar wireless hart. [13]

## <span id="page-26-0"></span>**2.3 PROYECTOS DE IMPLEMENTACIÓN WIRELESS HART**

Hart en la automatización de procesos ha tenido un alcance muy grande y wireless hart permitirá ampliar aún más este éxito, la hart foundation en su página pretende dar una guía la cual el usuario debe tener en cuenta al momento de realizar una implementación. En la planificación de un proyecto la hart foundation propone;

Revisar el alcance del proyecto lo que permitirá la selección apropiada de dispositivos por ejemplo saber si se usa con batería o adaptadores y dimensiones del área.

Planificación de la red

Revisión de los protocolos ya existentes para una óptima integración con la unidad central.

### <span id="page-26-1"></span>**2.3.1 ACUEDUCTO METROPOLITANO DE BUCARAMANGA**

Necesidad: Monitorear los niveles de los filtros de la planta la flora y permitir a mediano plazo vincular variables tales como (turbiedad, ph y conductividad de dicho proceso).

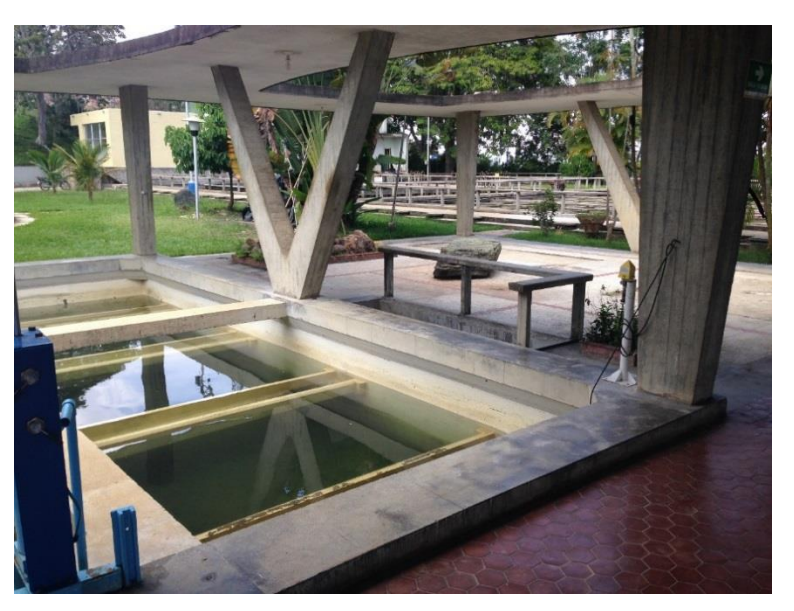

Figura 11. Filtro para potabilización de Agua.

Fuente: Gonzàlez Nicolás, Villamizar Mauricio

<span id="page-26-2"></span>Proceso: Consta de visualizar los niveles de los 7 filtros para optimizar el recurso hídrico por parte del operador de la planta.

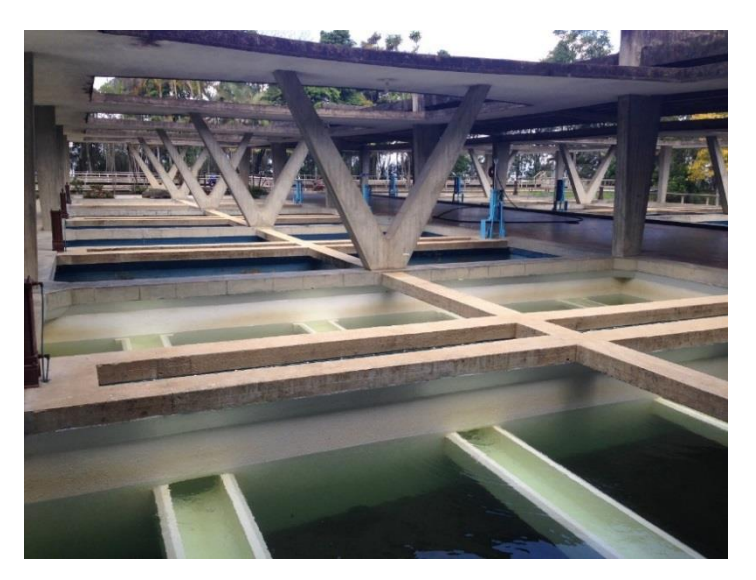

Figura 12.Filtros Planta la Flora

Fuente: Gonzàlez Nicolás, Villamizar Mauricio

<span id="page-27-1"></span>Equipos: 7 equipos de nivel ultrasónicos, 7 adaptadores SWA70, 1 gateway SWG70

Operación: Los dispositivos instalados en los filtros permitirán un mejor proceso de potabilización del agua por parte de los operadores de planta siguiendo los lineamientos que exigen las normas colombianas.

Características y beneficios: uso eficiente del agua, disponer de información de cada uno de los filtros para posterior análisis, ahorro en cableado.

### <span id="page-27-0"></span>**2.3.2 PACIFIC RUBIALES (COLOMBIA)**

Necesidad: Monitorear los pozos petroleros de la compañía en zonas de difícil acceso e instalación.

Proceso: El proyecto consta de la medición en línea de tres variables (presión, temperatura y caudal) en la boca de cada pozo para la extracción de crudos pesados.

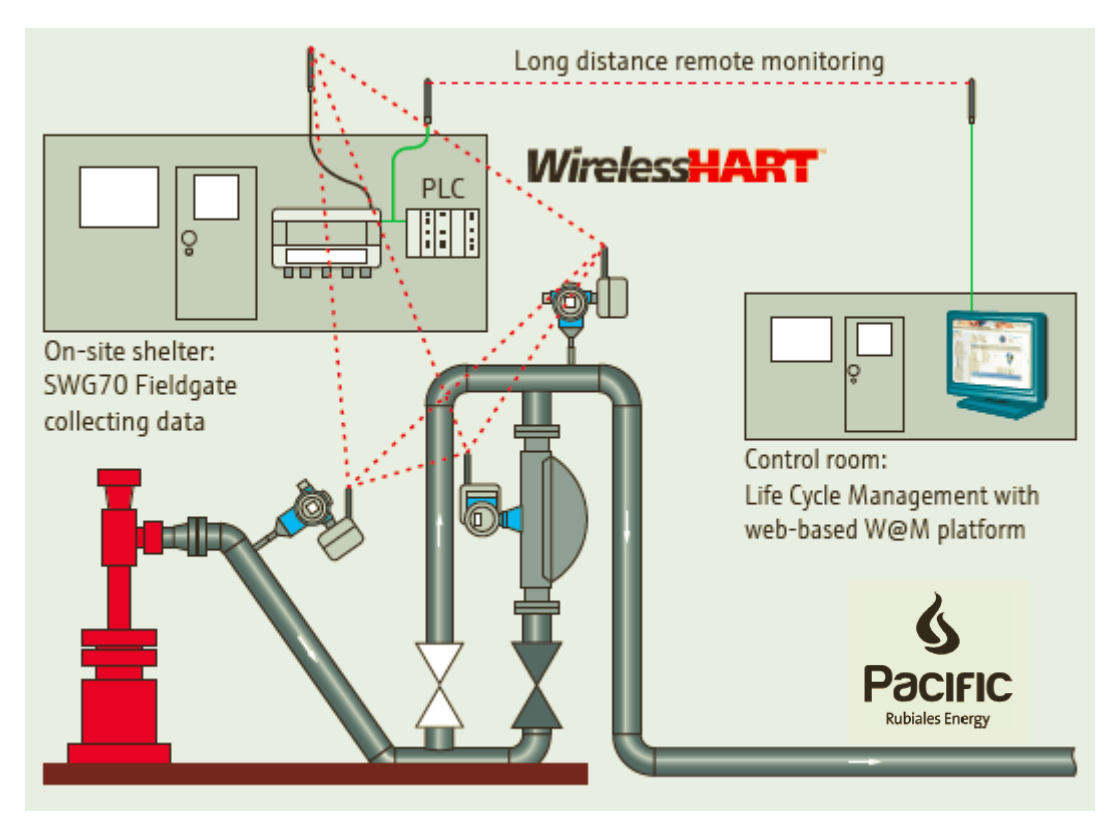

Figura 13. Disposición de los equipos por pozo

<span id="page-28-0"></span>Fuente: << https://portal.endress.com/wa001/dla/5000558/4292/000/00/CS00014S\_04\_en\_01.12.pdf>>

Equipos: se instalaron 800 adaptadores SWA70, 43 gateways SWG70, 800 equipos medidores de campo.

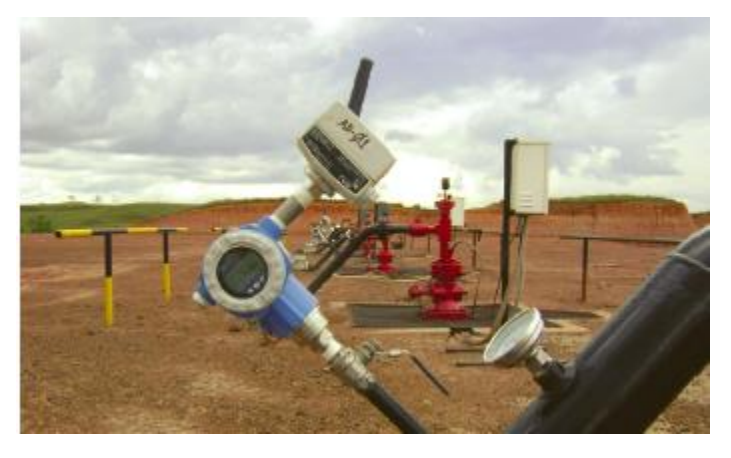

Figura 14. Equipos instalados en campo

<span id="page-28-1"></span>Fuente: << https://portal.endress.com/wa001/dla/5000558/4292/000/00/CS00014S\_04\_en\_01.12.pdf>>

Operación: Los equipos en campo están determinando la productividad de cada pozo y esta información es analizada en un sistema de supervisión basado en plataforma web.

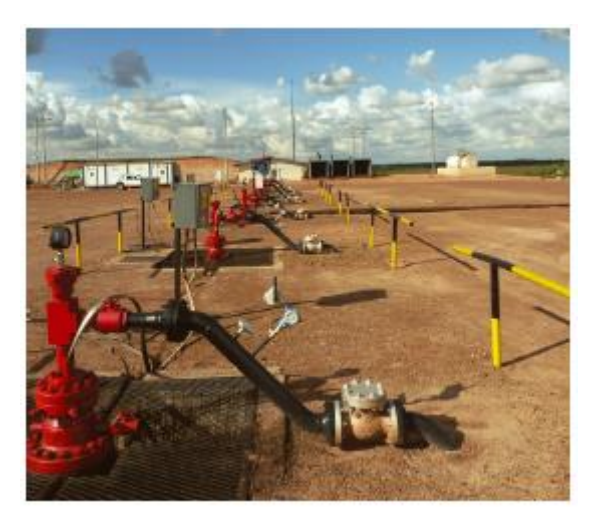

Figura 15. Montaje final en campo

<span id="page-29-1"></span>Fuente: << https://portal.endress.com/wa001/dla/5000558/4292/000/00/CS00014S\_04\_en\_01.12.pdf>>

Características y beneficios: Ahorro en el cableado e iniciar operación en un lapso de tiempo corto, reducción de costos operacionales, manejo eficiente de la información con respecto a proyecto con respecto a manuales de los equipos, información técnica, reportes de calibración, ordenes de mantenimiento. [14]

### <span id="page-29-0"></span>**2.3.3GRUPO PETROQUÍMICO BETA (MÉJICO)**

Necesidad: Control de inventarios para los tanques de almacenamiento.

Proceso: Monitoreo de 16 tanques de almacenamiento para optimizar el inventario real de la planta.

<span id="page-29-2"></span>Equipos: 16 sensores de nivel (FMP40), 16 Adaptadores SWA70, 1 Gateway SWG70, 1 HMI

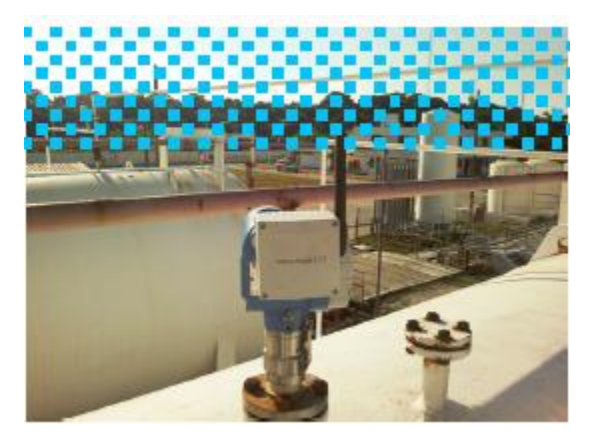

Figura 16. Sensor de nivel instalado en campo

Fuente: << https://portal.endress.com/wa001/dla/5000532/7418/000/00/CS00013S\_04\_en\_01.12.pdf>>

Operación: La instrumentación de nivel instalada en cada tanque provee información para el control de inventarios a un operador mediante una interfaz HMI implementada.

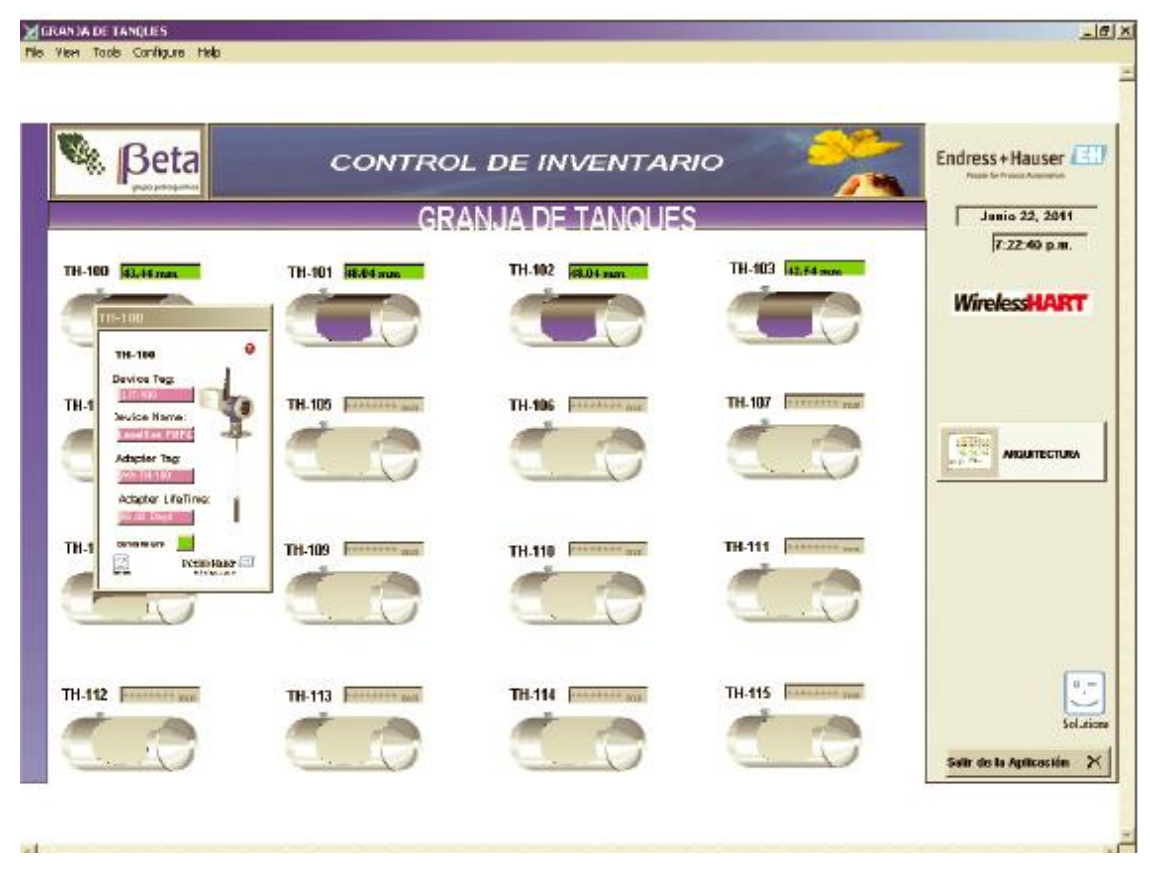

Figura 17. HMI control de inventarios tanques Beta

<span id="page-30-0"></span>Fuente: << https://portal.endress.com/wa001/dla/5000532/7418/000/00/CS00013S\_04\_en\_01.12.pdf>>

Características y beneficios: Rápida y económica solución para el monitoreo y control de inventarios, interfaz amigable para los operadores de la planta, seguridad para el personal. [15]

### <span id="page-31-0"></span>**3. PRESUPUESTO PARA LA IMPLEMENTACIÓN DE LA TECNOLOGÍA WIRELESS HART EN EL LABORATORIO DE INSTRUMENTACIÓN DE LA UNIVERSIDAD PONTIFICIA BOLIVARIANA SECCIONAL BUCARAMANGA.**

Para la implementación de la tecnología propuesta es necesario tener en cuenta que los dispositivos de campo que deseamos enlazar deben contar con salida 4 a 20 mA HART para nuestro propósito. En el análisis de los diferentes equipos existentes en el laboratorio de instrumentación industrial de la UPB se logró determinar que es posible realizar las conexiones necesarias para dos equipos que cuentan con las siguientes características técnicas:

#### **CAUDALIMETRO**

Marca: Endress and Hauser

Modelo: Promag 50W

Serie: EB01F219000

Variable: Velocidad de caudal

Rango: 0.01 m/s a 10 m/s

Principio de Medición: Electromagnética

Alimentación Eléctrica: 120 vac

Salidas: HART, Profibus PA, Fieldbus, Modbus 485.

<span id="page-31-1"></span>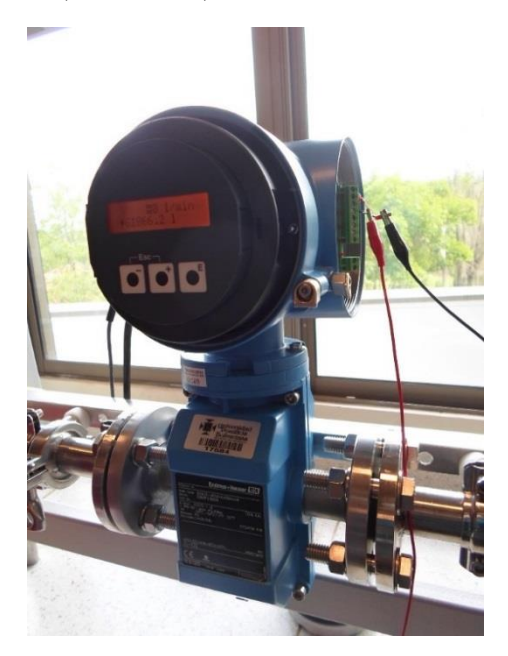

Figura 18. Caudalimetro existente en el Laboratorio de instrumentación industrial de la UPB Fuente: Gonzàlez Nicolás, Villamizar Mauricio

## **TRASMISOR DE PRESIÓN**

Marca: smar

Modelo: LD291

Serie: 047552-2010

Rango: 0 PSI a 3600 PSI

Principio de Medición:

Alimentación Eléctrica: 12 V DC a 45 V DC

Salidas: 4 a 20 mA HART

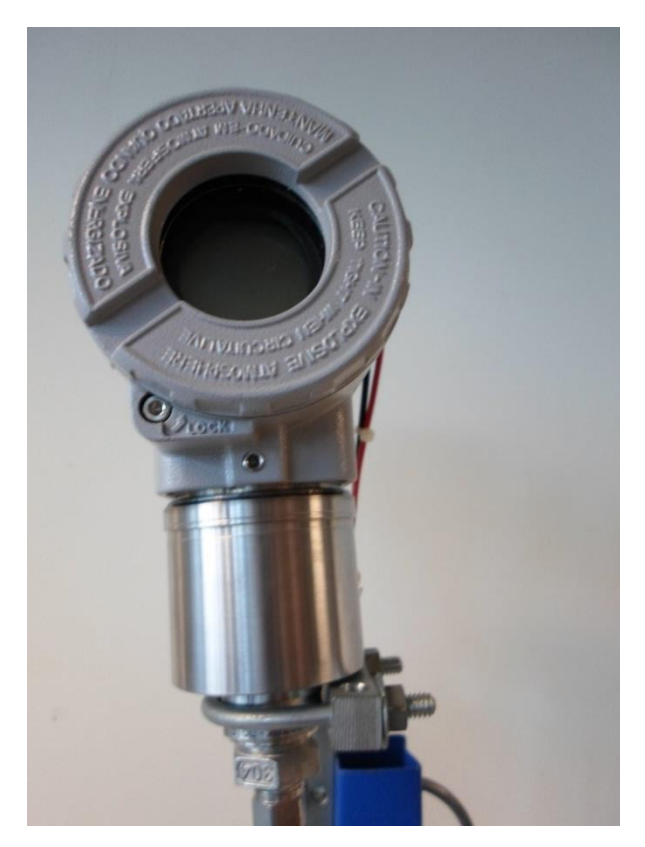

<span id="page-32-0"></span>Figura 19. Trasmisor de presión existente en el Laboratorio de instrumentación industrial de la UPB

Fuente: Gonzàlez Nicolás, Villamizar Mauricio

#### <span id="page-33-0"></span>**3.1 COTIZACIÓN.**

Las figuras que se muestran a continuación hacen referencia a la cotización original que se encuentra anexa a este documento por parte de la empresa COLSEIN.

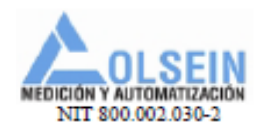

COTIZACION No: SPE206614-0071

Empresa: UNIVERSIDAD PONTIFICIA BOLIVARIANA Nit: 890902922-6 Atención: Ing. Juan Carlos Mantilla Telefono: Fax: E-mail: Dirección: Km. 7 Vía a Piedecuesta (Piedecuesta - Colombia) Tels: (1) - 610 84 48 / (1) - 236 76 59 Fax: (1) - 6107868 Email: infobmanga@colsein.com.co Página Internet: www.colsein.com.co Bucaramanga - Colombia

Fecha: Junio 6 de 2014

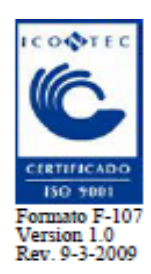

Validez: 30 dias contados apartir de la fecha Vendedor: Christian Morales Lazaro cmorales@colsein.com.co Cel. 317-4014110

Agradecemos su cordial solicitud y nos complace presentar a su consideración la presente oferta, de acuerdo con la información suministrada por ustedes y conforme a nuestros términos y condiciones generales de venta.

Esperamos que la propuesta cumpla con los requerimientos solicitados. Sin embargo, en caso de requerir cualquier información adicional, por favor no dude en ponerse en contacto con nosotros.

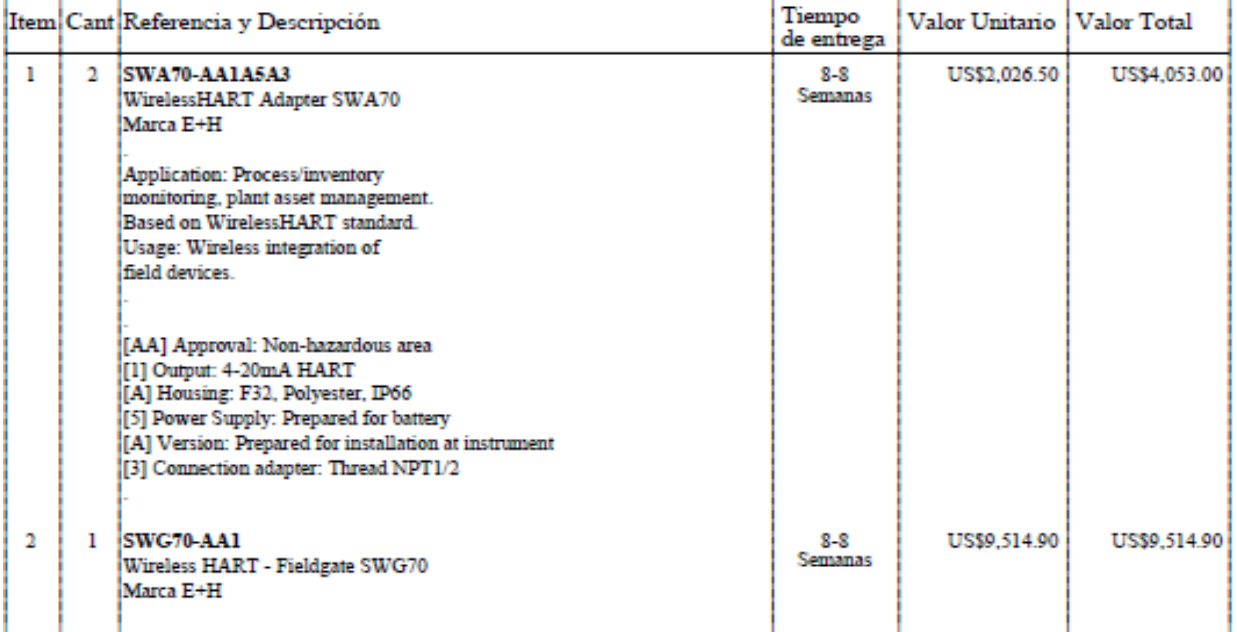

<span id="page-33-1"></span>Figura 20. Cotización COLSEIN

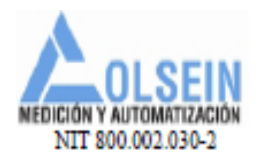

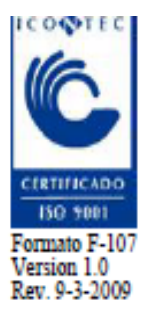

#### COTIZACION No: SPE206614-0071

Fecha: Junio 6 de 2014

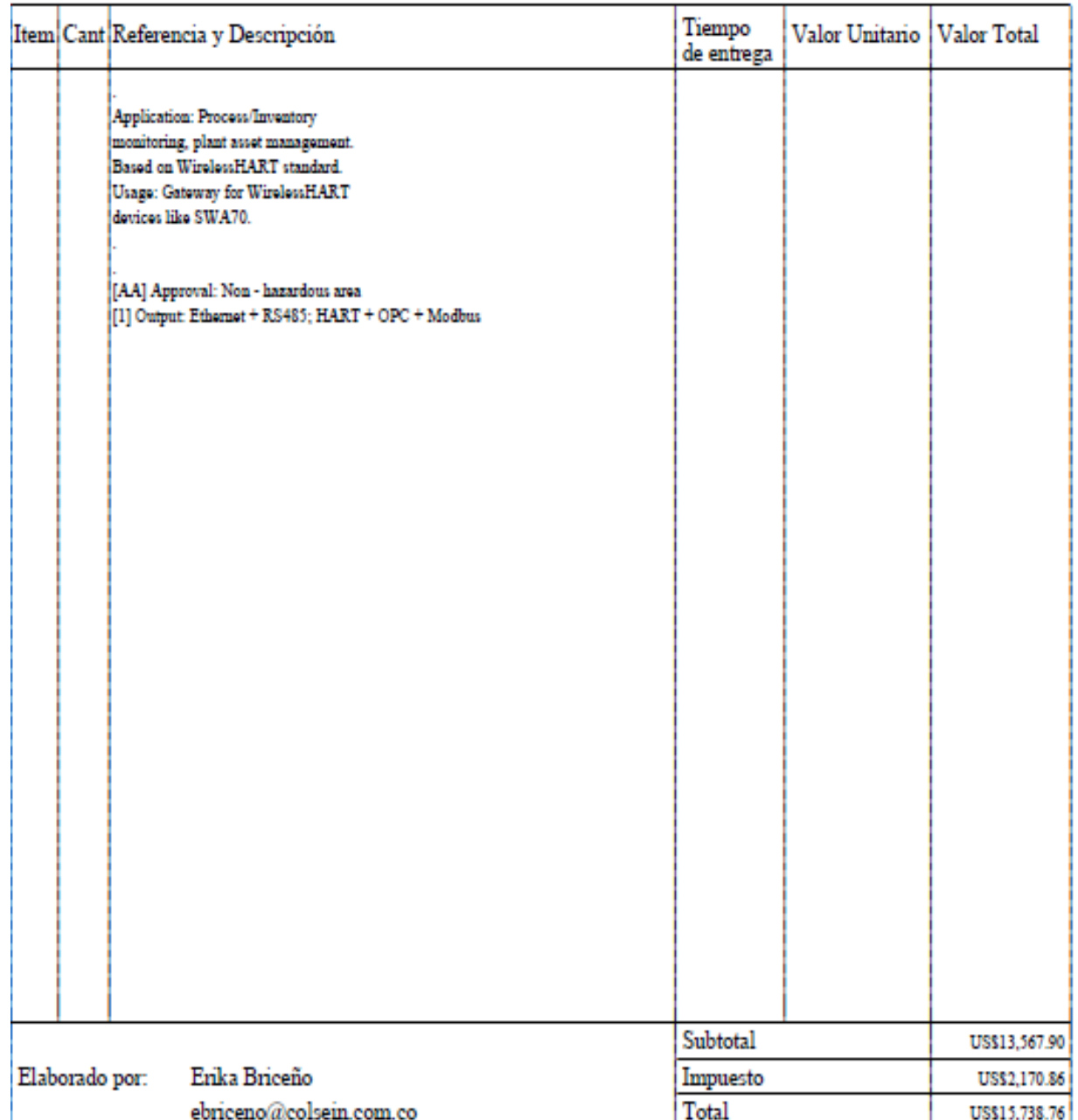

<span id="page-34-0"></span>Figura 21. Cotización COLSEIN

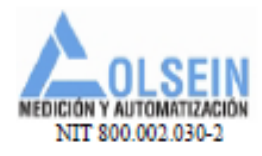

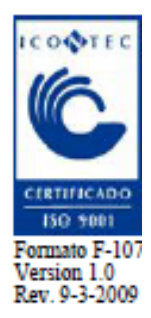

COTIZACION No: SPE206614-0071

Fecha: Junio 6 de 2014

#### **CONDICIONES COMERCIALES**

#### **VALIDEZ DE LA OFERTA**

30 días contados apartir de la fecha

#### **CONDICIONES DE PAGO**

**CREDITO 30 DIAS** 

#### **TIEMPO DE ENTREGA**

Para los items de importación se estima 8 semanas que se contaran apartir de la fecha en que se recibe la orden de compra. Esta fecha de entrega será ratificada en firme una vez se reciba la confirmación de entrega de nuestro prooveedor.

#### **LUGAR ENTREGA**

Entrega DDP Bodegas del cliente

#### **CONDICIONES DE DESPACHO**

Los productos seran entregados con embalaje apropiado para despacho terrestre.

#### MONEDA DE NEGOCIACION

<span id="page-35-0"></span>La presente oferta establece precios en Dolares Americanos, que para efectos de facturación serán convertidos a pesos colombianos liquidados a la tasa representativa del mercado que informe oficialmente el banco de la republica el dia anterior a lafecha de facturación.

Figura 22. Cotización COLSEIN

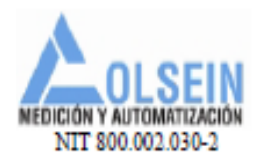

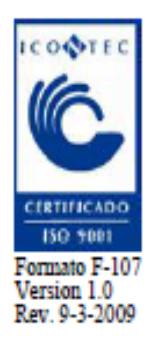

COTIZACION No: SPE206614-0071

Fecha: Junio 6 de 2014

#### **CONDICIONES COMERCIALES**

#### **GARANTIA**

Todos los equipos, bienes y servicios vendidos y/o comercializados por COLSEIN LTDA., tienen garantía de un año por defectos de fabricación a partir de la fecha de la factura. La Garantia no cubre daños causados por mala instalación o por usos diferentes a los especificados por el fabricante.Igualmente no existe gamtia por corrosion.

#### **SERVICIO TECNICO**

No esta incluido. Si ustedes requieren del mismo se deberá contratar a las tarifas normales establecidas por COLSEIN Ltda. Debido a que existen clientes que no requieren el servicio de asesoría para el montaje y puesta en marcha de los equipos, COLSEIN LTDA no considera justo incrementar el valor de los equipos por concepto de servicios y prefiere cotizarlo por separado Ver anexo descriptivo en la ultima página. Colsein tinen Centros de Servicio Autorizados para la instalacion y reparacion de sus productos.

#### **SEGURO**

Los seguros de transporte entre nuestra bodega y la del cliente corren por cuenta del cliente

#### FLETE

<span id="page-36-0"></span>Los fletes de transporte para la Entrega DDP corren por cuenta del cliente bajo previo aviso.

Figura 23. Cotización COLSEIN

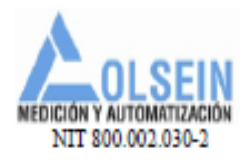

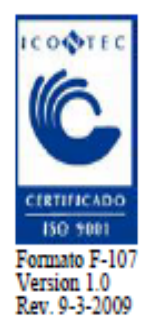

COTIZACION No: SPE206614-0071

Fecha: Junio 6 de 2014

#### **CONDICIONES COMERCIALES**

#### **OTRAS CONDICIONES COMERCIALES**

Toda orden de compra cancelada por el cliente sin justa causa, parcial o totalmente, tiene un cargo del 20% del valor total cancelado, antes de impuestos, de la orden de compra.

Toda devolucion de productos sin justa causa tiene un cargo del 30% del valor total del equipo devuelto.

El tiempo de entrega inmediato para COLSEIN LTDA, esta considerado en 3(tres) días hábiles, si la mercancía se requiere antes de este tiempo será considerado como un despacho urgente y la expeditacion de esta mercancía tendrá un costo adicional de \$50.000.oo; para realizar el envió el mismo día de la solicitud de expeditacion, de dicha solicitud, debe realizarse antes de las 2:00 pm, de lo contrario saldrá al siguiente dia.

Nota Importante: Hemos seleccionado nuestros instrumentos de acuerdo con las especificaciones dadas. Sin embargo, le solicitamos cordialmente que verifique minuciosamente la información técnica, ESPECIALMENTE LA RESISTENCIA A LA CORROSION DE LOS MATERIALES OFRECIDOS, con respecto a la compatibilidad con su aplicación, dado que no aceptamos dar garantias por concepto de corrosión.

<span id="page-37-0"></span>CONDICIONES DE PAGO-CLÁUSULA COMPROMISORIA: De conformidad con el articulo 79 de la Resolución Externa No. 08 de 05 de mayo de 2000 y demás normas concordantes del Banco de la República, las partes convienen y aceptan que la base para el pago será lamoneda de negociación pactada dentro de la negociación o contrato a la TRM del día anterior a la fecha de facturación, tomando únicamente como fuente de información el Banco de la República. En el caso de que la obligación se estipule en una monedaextranjera diferente al dólar americano se tomara la misma fecha anteriormente mencionada y se convertirá a dólar conforme el parágrafo 3 del articulo 79 de la citada resolución externa No. 08 del 2000 emanada del Banco de la República.

Figura 24. Cotización COLSEIN

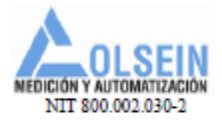

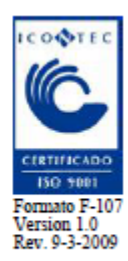

<span id="page-38-1"></span>COTIZACION No: SPE206614-0071

Fecha: Junio 6 de 2014

#### **CONDICIONES COMERCIALES**

Figura 25. Cotización COLSEIN

Fuente: COLSEIN medición y automatización

#### <span id="page-38-0"></span>**3.2 DESCRIPCIÓN DE EQUIPOS. ADAPTADOR**

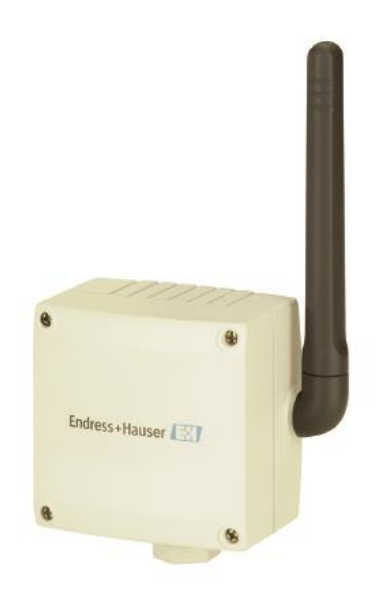

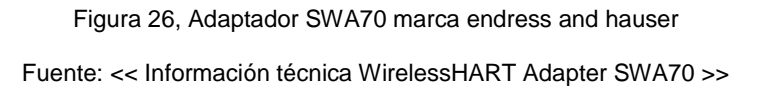

<span id="page-38-2"></span>Marca: Endress and hauser

Modelo: SWA70

Alimentación Eléctrica: 5 VDC (batería Interna)

Rango de transmision: 250 m exteriores, 50 m interiores

Potencia: configurable según necesidad (0 dBm a 10 dBm)

Duración de batería: mínimo 5 años

Funciones adicionales:

Monitoreo de consume de energía del adaptador

Diagnóstico de fallos del equipo de campo

Bloqueo y desbloqueo de parámetros de configuración

Notificación de eventos

Entradas: una entrada para:

Una conexión punto a punto con HART

Una conexión punto a punto 4 a 20 mA

Cuatro conexiones HART multipunto.

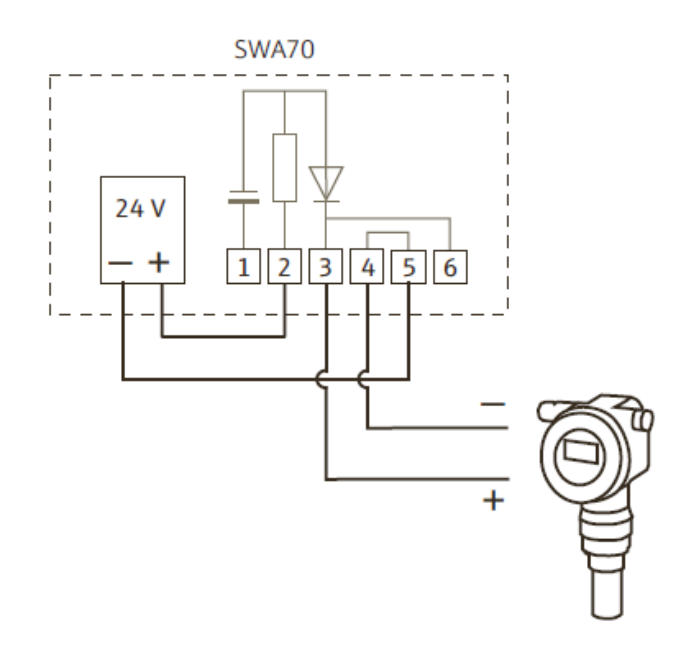

Figura 27. Conexión equipo de campo alimentado por el modulo SWA70 punto a punto

Fuente: << Manual SWA70 Endress And Hauser>>

<span id="page-39-0"></span>La figura anterior ilustra la conexión necesaria para una realizar una topología punto a punto de un equipo de campo con el adaptador Wireless HART.

El siguiente esquema ilustra la conexión requerida para interconectar hasta cuatro dispositivos al adaptador SWA70.

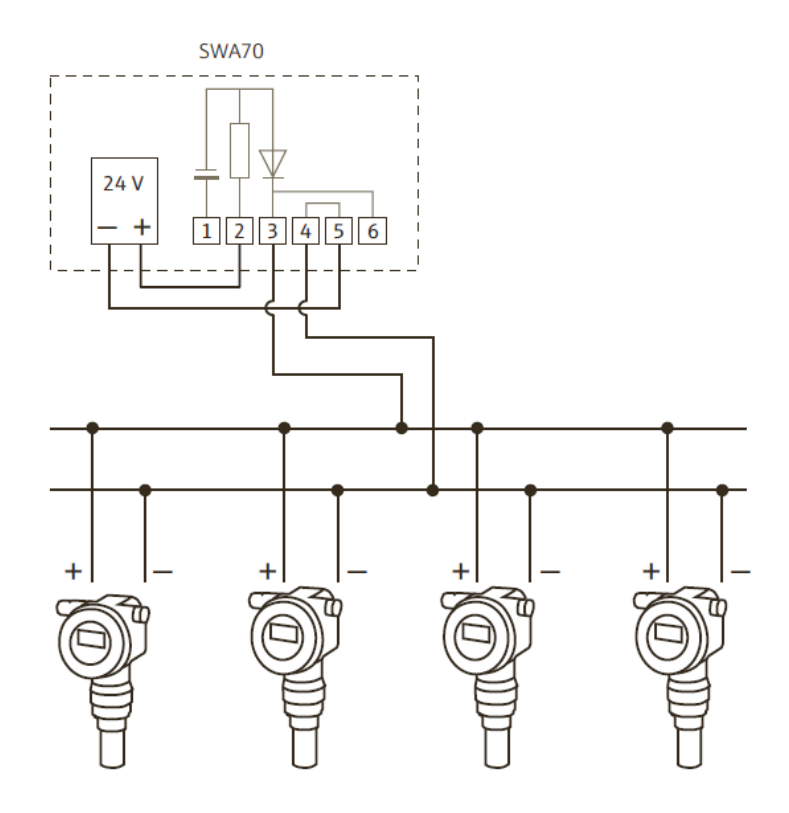

Figura 28. Conexión equipo de campo multipunto

Fuente: << Manual SWA70 Endress and Hauser>>

### <span id="page-40-1"></span><span id="page-40-0"></span>**FIELDGATE**

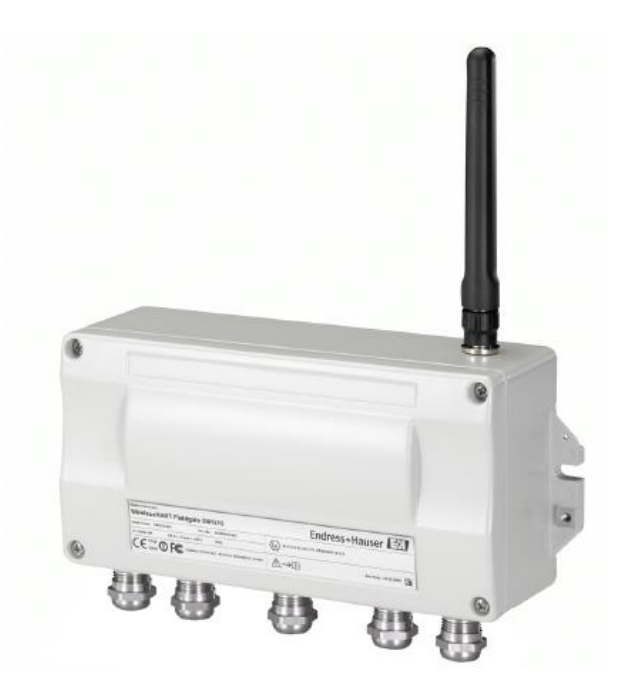

Figura 29. Fieldgate SGA70 marca endress and hauser Fuente: << Información técnica WirelessHART Fielgate SGA70 >>

Marca: Endress and Hauser

Modelo: SGA70

Alimentación Eléctrica: 24 VDC (redundante)

Rango de transmision: 250 m exteriores, 50 m interiores

Potencia: configurable según necesidad y regulaciones (0 dBm a 10 dBm)

Funciones adicionales:

Seguridad para acceso a la red de sensores mediante clave

Conexiones: Ethernet (100 m) y modbus RS485 (1200 m)

Configuración: Vía web o mediante fieldcare.

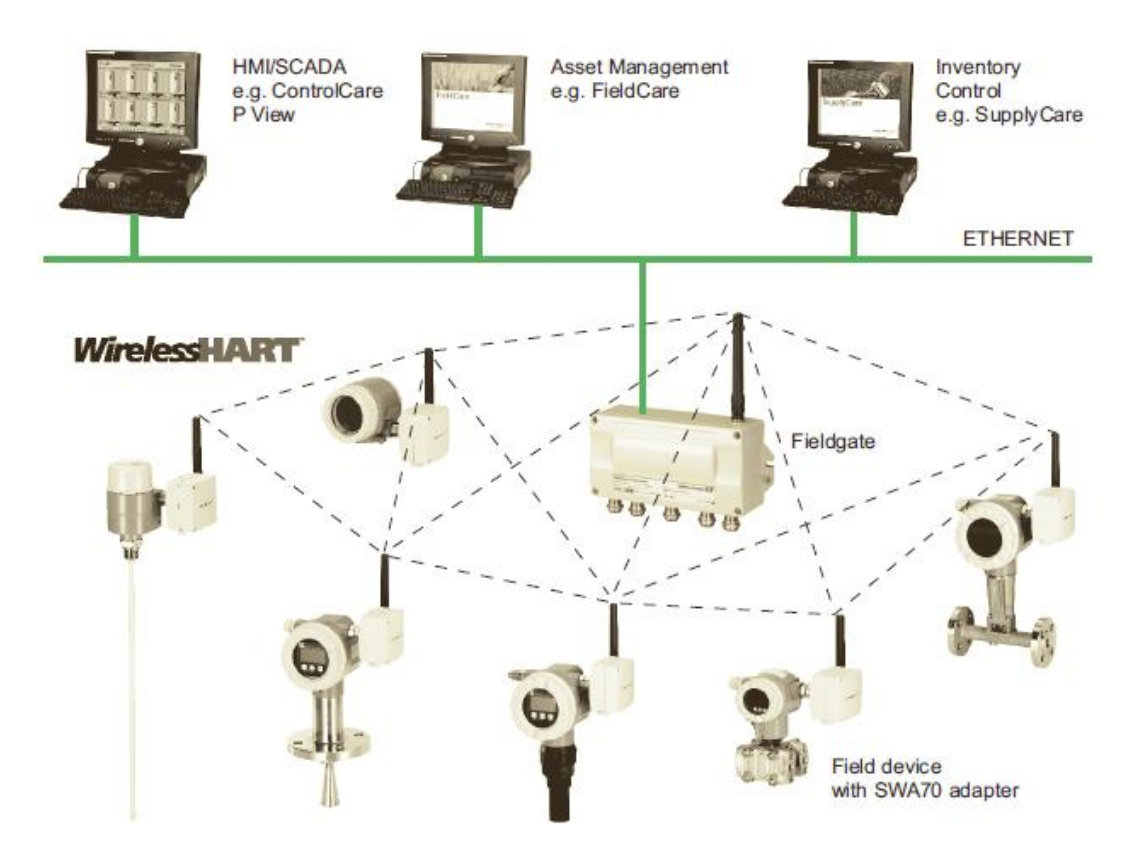

Figura 30. Red de sensores Wireless HART

<span id="page-41-0"></span>Fuente: << Información técnica WirelessHART Fielgate SGA70 >>

### <span id="page-42-0"></span>**4. SIMULADORES WIRELESSHART**

Actualmente existen en el mercado herramientas de simulación de este protocolo las cuales permiten desarrollar proyectos a nivel de simulación y estimar los respectivos análisis tales como: instalación, cantidad de equipos necesario en el proyecto, entrenamiento a personal de mantenimiento.

Otro aspecto importante es que podemos realizar cambios inesperados en nuestra red de sensores y ver su comportamiento ya que podemos generar obstáculos, podemos acceder a estadísticas completas de la red, incluso podemos manipular la potencia de los adaptadores y fieldgate para estimar la mejor configuración de nuestros equipos.

Estas herramientas se pueden instalar en sus versiones demo pero con las limitaciones respectivas, a continuación presentamos los simuladores encontrados:

WirelessHART Simulator

WirelessHART WiNCMod WirelessHART WiNCSim

#### <span id="page-42-1"></span>**4.1 WIRELESSHART SIMULATOR**

Software desarrollado por andrei petrut y puede ser descargado en su versión demo de forma gratuita y versión comercial de una licencia por € 260 (\$ 646.289 COP) o una versión ilimitada de licencias por € 3.000 (\$ 7.457.184 COP),la página del desarrollador es [http://www.whsim.com](http://www.whsim.com/)

Algunas características presentadas en este software son:

Simulación del entorno

Zonas de obstaculización para la señal de radio

Estadísticas completas de la red

Consumo de potencia

Simulación de eventos inesperados en la red

La siguiente figura muestra el entorno de trabajo del programa, como podemos apreciar tenemos un área de trabajo de color rojo donde hacemos la disposición de los equipos que conforman el protocolo Wireless hart, también tenemos un área en la parte inferior donde podemos realizar captura de las tramas de los dispositivos.

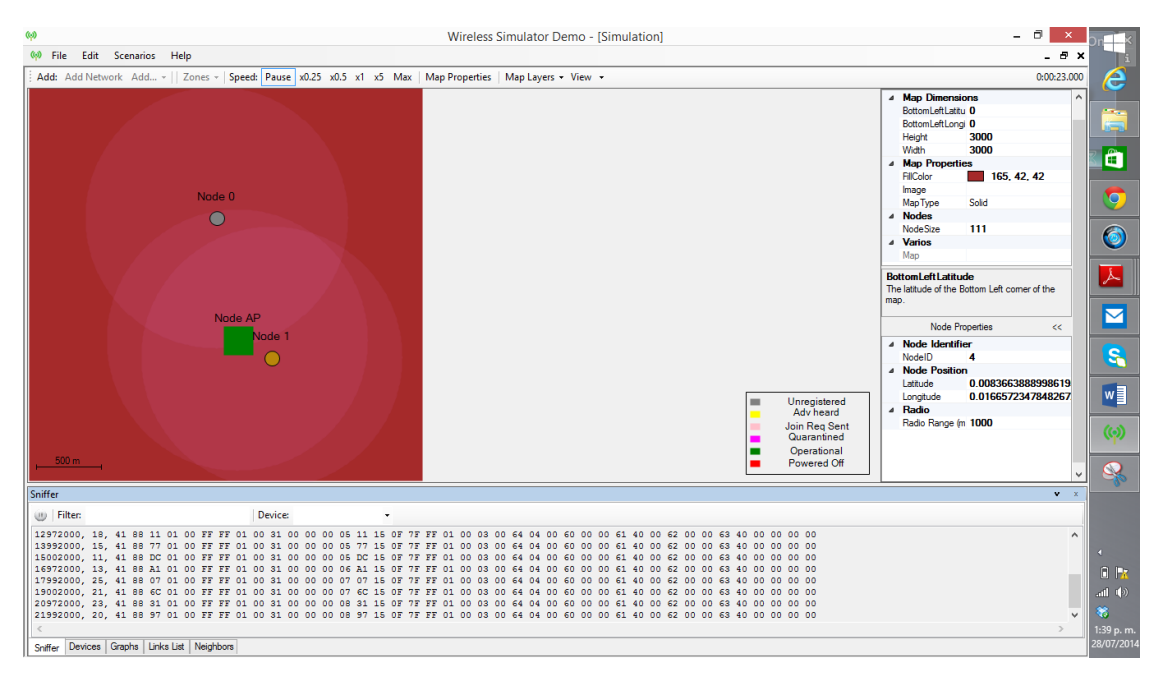

Figura 31. Entorno de trabajo del Software

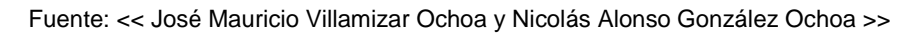

<span id="page-43-0"></span>Un valor agregado del programa es que permite ver las estadísticas de los dispositivos y la siguiente grafica muestra esta información.

| <b>Device Statistics</b>   |                  |  |
|----------------------------|------------------|--|
| Name                       | Value            |  |
| Node ID                    | 4                |  |
| Nickname                   | O                |  |
| Unique ID                  | 00:02:00:00:05   |  |
| <b>Transmitted packets</b> | 0                |  |
| Received packets           | O                |  |
| Antenna Rx Time            | 3 msec           |  |
| Antenna Tx Time            | 0 <sub>mse</sub> |  |
| RF Usage                   | 0%               |  |
| Power Usage(avg/yr)        | 1.26144 mAh/yr   |  |
| Bursts (received/sent)     | $0/0$ (NeuN%)    |  |

Figura 32. Estadísticas Generadas por el software para un dispositivo de la red

Fuente: Gonzàlez Nicolás, Villamizar Mauricio

<span id="page-43-1"></span>El área de trabajo del programa permite observar en diferentes velocidades como se genera el enlace entre los dispositivos y para ello cuenta con convenciones de lo que en ese momento ocurre en la red implementada. [16]

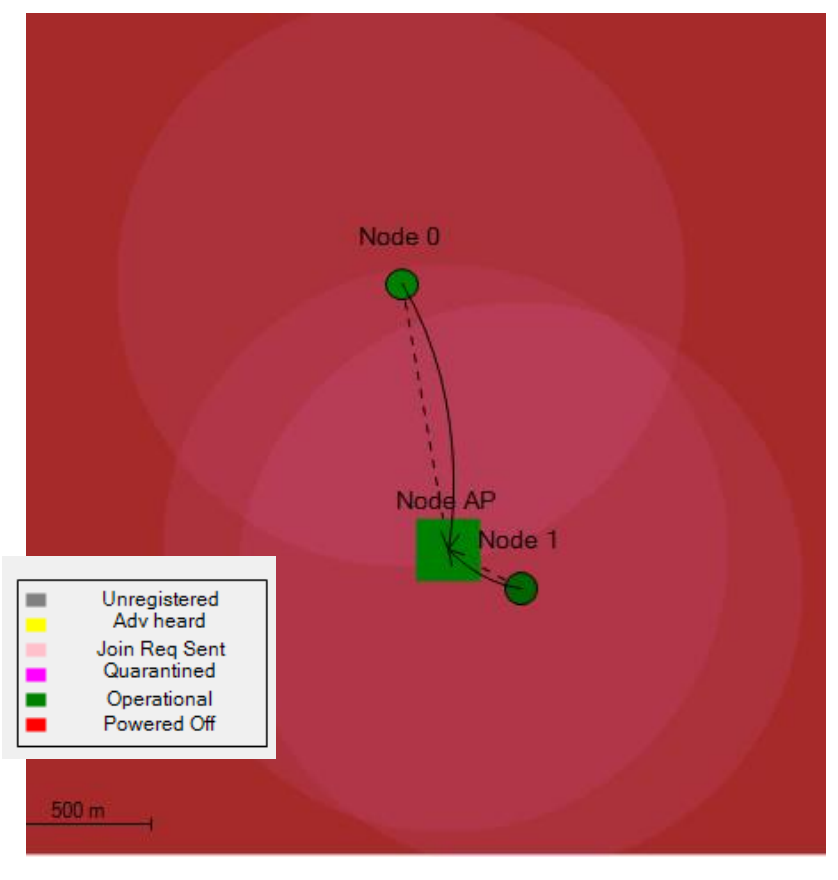

Figura 33. Área de Trabajo para la implementación de la red Wireless HART

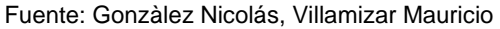

#### <span id="page-44-1"></span><span id="page-44-0"></span>**4.2 WIRELESSHART WINCMOD**

Software desarrollado por la empresa Pepperl+fuchs, y tiene la posibilidad de importar su propia planta desde AUTOCAD (en 2D y 3D). Si no dispone de archivos con extensión dwg, también se puede crear fácilmente la planta mediante WiNCMod. El software incluye piezas de planta estándar preconfiguradas, las cuales pueden seleccionarse y configurarse.

Luego de crear el modelo tridimensional, podemos asignar los materiales ––como acero, hormigón o piedra–– a las piezas correspondientes del modelo. Este procedimiento resulta necesario debido a que los distintos materiales inciden en el alcance de los sensores. La posición de los sensores puede ajustarse en el modelo tridimensional finalizado, teniendo en cuenta la altura de construcción.

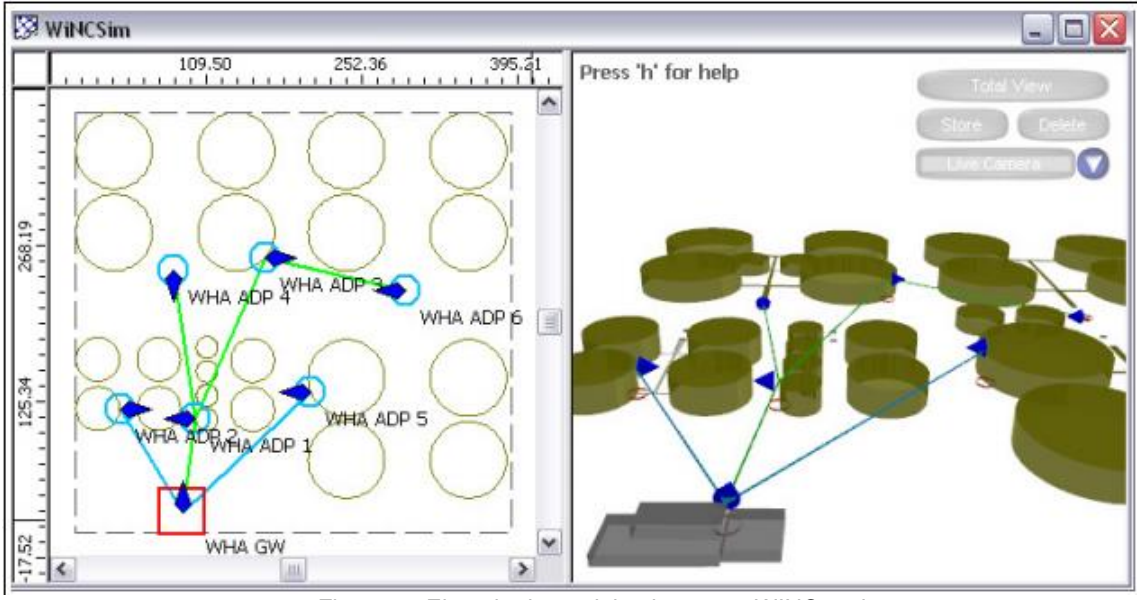

Figura 34.Ejemplo de modelamiento con WINCmod

Fuente :<< Manual programa WINCmod >>

# <span id="page-45-1"></span><span id="page-45-0"></span>**4.3 WIRELESSHART WINCSIM**

Permite seleccionar directamente dispositivos de Pepperl+Fuchs, así como otros genéricos con una biblioteca que tiene el programa. Los parámetros necesarios se encuentran preconfigurados para ofrecer una simulación más real. La simulación no solo se basa en la experiencia, sino también en un algoritmo de trazado de rayos que garantiza al usuario los resultados más fiables de la banda de frecuencias en la que funciona WirelessHART.

A fin de determinar la calidad de la conexión, se calcula la intensidad de recepción de las señales de radio de cada uno de los sensores ubicados en torno a la red. Los resultados se muestran gráficamente. Además, se muestran todas las rutas de comunicación posibles, así como la intensidad del campo de recepción de cada sensor y la intensidad de campo total del conjunto de dispositivos de la red de radio. De esta manera, resulta muy sencillo identificar el alcance de cada dispositivo de la red, los puntos en los que es necesario colocar repetidores para mejorar la cobertura de la red y determinar si el suministro se interrumpe en algún punto.

### <span id="page-46-0"></span>**5. TOPOLOGÍA SUGERIDA PARA EL LABORATORIO DE INSTRUMENTACIÓN INDUSTRIAL.**

La topología presentada a continuación debe ser instalada en el laboratorio de instrumentación industrial de la universidad pontificia bolivariana ya que acá tenemos los equipos con salida 4 a 20 mA como son el caudalimetro electromagnético y el trasmisor de presión y con una conexión punto a punto sin embargo dadas las posibilidades de los adaptadores SWA70 podremos conectar hasta 3 señales 4 a 20 mA adicionales de modo multipunto. Nuestro fieldgate adquirido será conectado a la red Ethernet de la universidad con una dirección ip suministrada para poder realizar las configuraciones necesarias de los dispositivos antes mencionados y realizar las prácticas correspondientes para la asignatura.

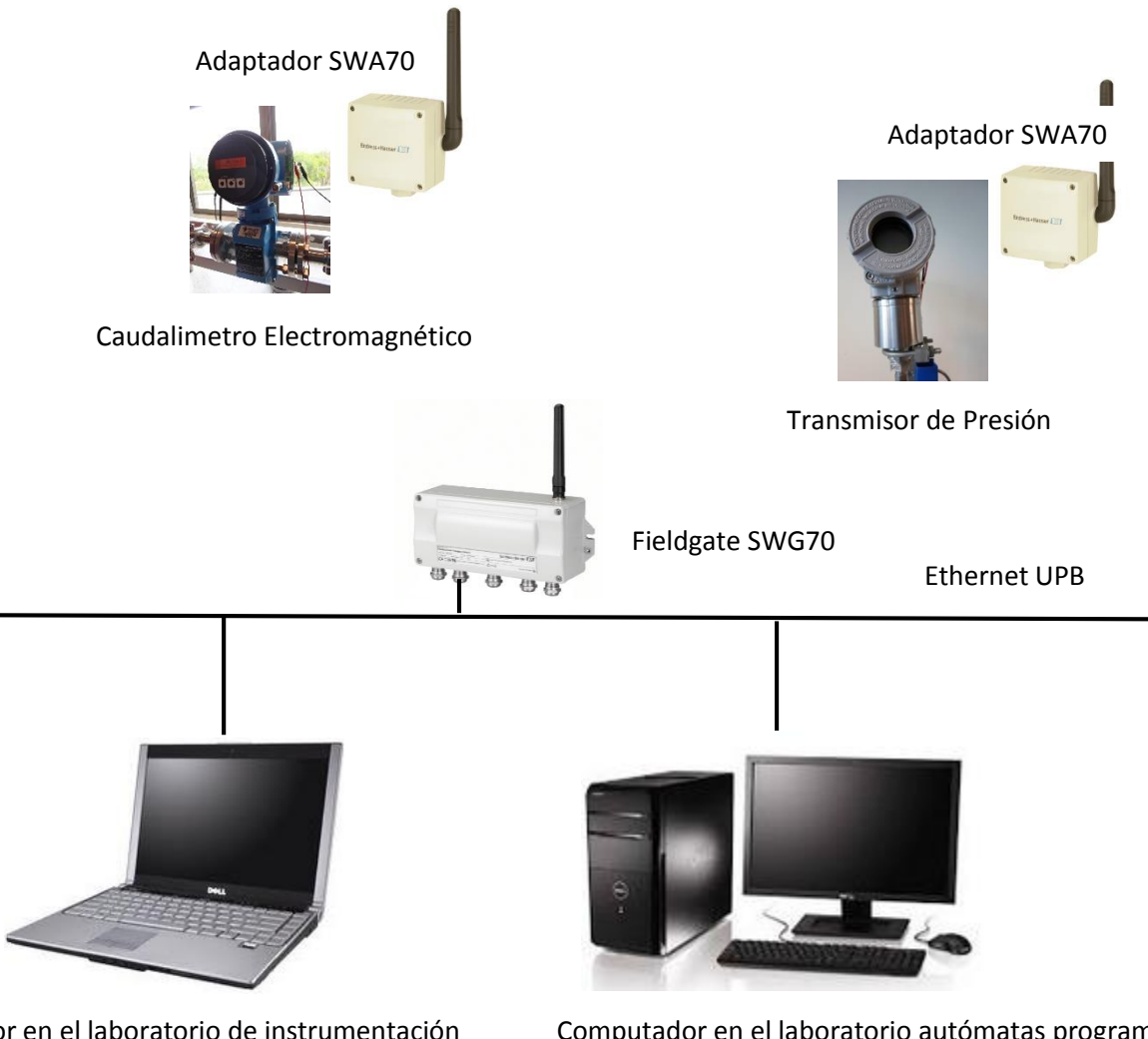

<span id="page-46-1"></span>Figura 35. Topología sugerida de Wireless HART en la UPB Computador en el laboratorio de instrumentación Computador en el laboratorio autómatas programables

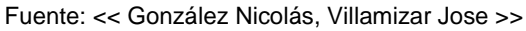

Las prácticas que se podrán desarrollar con estos equipos pueden ser:

Configuración de fielgate SWG70

Adquisición de estadísticas de funcionamiento de la red implementada

Análisis de tramas con wireshark

Conexión del SWG70 con diferentes buses de campo (HART, Ethernet, Modbus, AMS)

Creación de mímicos con la topología implementada.

## <span id="page-47-0"></span>**5.1 PRACTICAS SUGERIDAS**

### <span id="page-47-1"></span>**5.1.1 CONFIGURACIÓN DE FIELGATE SWG70**

Esta práctica es conveniente ya que esta configuración permitirá conocer el dispositivo de una manera más profunda ya que tenemos que ingresar cada uno de los sensores de campo y asignarles características de forma manual o podemos hacerlo de forma automática, también podemos configurar la información que deseemos de cada dispositivos para su diagnóstico (Tag, descripción, ubicación, vida útil de la batería, potencia de la señal)

## <span id="page-47-2"></span>**5.1.2 ADQUISICIÓN DE ESTADÍSTICAS DE FUNCIONAMIENTO DE LA RED IMPLEMENTADA**

Podemos desarrollar un estudio del funcionamiento de la red por medio de las estadísticas de funcionamiento de la red Wireless hart para ver su desempeño.

# <span id="page-47-3"></span>**5.1.3 ANÁLISIS DE TRAMAS CON WIRESHARK**

Mediante la conexión Ethernet podemos realizar capturas de tramas de la red y efectuar un detalle del funcionamiento de los diferentes protocolos en las capas del modelo OSI.

## <span id="page-47-4"></span>**5.1.4 CONEXIÓN DEL SWG70 CON DIFERENTES BUSES DE CAMPO (HART, ETHERNET, MODBUS, AMS)**

La versatilidad del dispositivo se puede poner a prueba con esta práctica ya que es posible realizar 4 diferentes modos de comunicación entre el dispositivo y un computador.

# <span id="page-47-5"></span>**5.1.5 CREACIÓN DE MÍMICOS CON LA TOPOLOGÍA IMPLEMENTADA**

Crear una interfaz HMI es posible con este dispositivo y sería de gran utilidad para ver el funcionamiento de la red ya que puedo ver en pantalla el funcionamiento de la red.

#### <span id="page-48-0"></span>**6. CONCLUSIONES**

- La implementación de Wireless HART en la industria plantea ventajas tales como el ahorro de costos por cableado, la rapidez de instalación de la red de sensores, el diagnostico de fallos de forma ágil y crea nuevos retos para los ingenieros como son la seguridad de las redes corporativas, la cantidad de datos recopilados de las variables de campo.
- Los equipos mostrados en esta monografía hacen parte del laboratorio de la universidad pontificia bolivariana los cuales pueden apoyar el proceso de aprendizaje en la tecnología Wireless HART, otros son sugeridos para su adquisición los cuales permitirán implementar la práctica de esta tecnología inalámbrica.

# <span id="page-49-0"></span>**7. BIBLIOGRAFÍA**

- [1] C. Antonio, Instrumentacion Industrial, España: Marcombo, 2011.
- [2] «HART COMMUNICATION FOUNDATION,» [En línea]. Available: http://en.hartcomm.org/hcp/tech/aboutprotocol/aboutprotocol\_how.html. [Último acceso: Junio 2014].
- [3] «HART COMMUNICATION FOUNDATION,» [En línea]. Available: http://en.hartcomm.org/hcp/tech/aboutprotocol/aboutprotocol\_specs.html. [Último acceso: 2014].
- [4] «HART COMMUNICATION FOUNDATION,» [En línea]. Available: http://en.hartcomm.org/hcp/tech/aboutprotocol/aboutprotocol\_commands.html. [Último acceso: 2014].
- [5] «HART COMMUNICATION FOUNDATION,» [En línea]. Available: http://en.hartcomm.org/hcp/tech/aboutprotocol/aboutprotocol\_benefits.html. [Último acceso: 2014].
- [6] «HART COMMUNICATION FOUNDATION,» [En línea]. Available: http://en.hartcomm.org/hcp/tech/aboutprotocol/aboutprotocol\_benefits.html. [Último acceso: 2014].
- [7] «HART COMMUNICATION FOUNDATION,» [En línea]. Available: http://en.hartcomm.org/hcp/tech/wihart/wireless\_how\_it\_works.html. [Último acceso: 2014].
- [8] «HART COMMUNICATION FOUNDATION,» [En línea]. Available: http://en.hartcomm.org/hcp/tech/wihart/wireless\_components.html. [Último acceso: 2014].
- [9] J. Sala, redes wireless industriales, España, 2014.
- [10] N. M. M. A. CHEN D, WirelessHart, Springer, 2010.
- [11] «HART COMMUNICATION FOUNDATION,» [En línea]. Available: http://en.hartcomm.org/hcp/tech/wihart/wihart\_security.html. [Último acceso: 2014].
- [12] de *REDES WIRELESS INDUSTRIALES*, España, 2014, pp. 60-61.
- [13] «HART COMMUNICATION FOUNDATION,» [En línea]. Available: http://sp.hartcomm.org/hcp/tech/faq/faq.html. [Último acceso: 2014].

[14] Endress+Hauser. [En línea]. Available:

https://portal.endress.com/wa001/dla/5000558/4292/000/00/CS00014S\_04\_en\_01.12.pdf. [Último acceso: 2014].

- [15] Endress+Hauser. [En línea]. Available: https://portal.endress.com/wa001/dla/5000532/7418/000/00/CS00013S\_04\_en\_01.12.pdf. [Último acceso: 2014].
- [16] «WirelessHART Simulator,» [En línea]. Available: http://www.whsim.com/. [Último acceso: 2014].